## THE CBUG ESCAPE

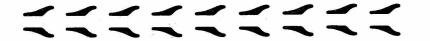

FIRST ISSUE Fall 1985

THE CBUG ESCAPE is a 4 times a year publication of the Chicago B128 Users Group (CBUG), an international membership organization in support of applications and usage of the B128 computer.

The objective of the CBUG membership is to provide mutual aid in the use of the Commodore B128 (B256, etc) computer thru application information, educational materials, and information exchange. While portions of the effort will delve into technical matters, we are providing an international forum thru which all owners, laymen and computer professionals, will be able to obtain all that they need to maximize the use of their B128's at any level of proficiency.

The Chicago B128 Users Group is NOT affiliated or allied with any other organization, users group, business, or other entity of any kind. (Excepting to aid in support of B128 User's Group Chapters and Special Interest Groups).

CBUG will gladly accept aid and assistance from any organization, but does not endorse any. Business offers or mention of other groups or businesses is only as a courtesy to members, not an endorsement of any kind. Comments appearing in editorial form, are the sole opinion of that author.

Paid advertisements, want ads and other announcements of interest are accepted. No endorsements are made, nor is any implication of favoritism to be drawn. We do, however, wish to be advised of the results of any such listings.

CBUG publications (excepting fully reviewed library materials) will not be edited or altered except as we become aware of violations of law or good taste. Contributors are expected to take sole responsibility for their works. To such extent as possible everything received will be published (or used in composite form such as in the Question and Answer column).

CBUG strongly urges full compliance with Copyright Laws, and urges all members to refrain from violations; any observation of improprieties in CBUG publications or library materials are to be reported to CBUG and to the contributing members immediately. Gratuities to parties giving a member aid should be remembered atleast as a token thank you. FREEWARE (where users of programming are requested to send donations to the author -- or the authors favorite charity) is encouraged as an often necessary proceedure to maintain interest by authors, and subsidize their often considerable expense.

The names CBUG, Chicago B128 Users Group, CBUG ESCAPE, SCRATCH PAD, and other such "handles" as may occur herein from time to time are offered only as trademarks, headlines, and bylines.

COVER PRICE \$3.00. \$10.00/yr subscription (US, Canada & Mexico) \$16.00/yr elsewhere

page 1 THE CBUG ESCAPE - Fall 1985

© 1985 all rights reserve

## CHICAGO B128 USERS GROUP 4102 N. Odell, Norridge, Il. U.S.A. 60634

By: Norman Deltzke October 15, 1985

---- YOU MUST JOIN CBUG!

## As of 22 Sept 85 CBUG has over 400 active members in the US and CANADA.

Those of you who are first hearing of us, please, please read on. The Chicago B128 Users Group (CBUG) was formed in May 1985 to assist B128 owners make <u>effective</u> use of their B128 computers. That's really a huge scope of good intentions; some may take a while to get in place. Among them, CBUG is operating as an information exchange — a "library" of programs and information distributed at nominal cost to members; a vehicle thru which members may obtain help of all kinds from other members having specialized knowledge or facilities; and make contact with other members of common interests/location.

There are about 13,000 copies of this publication being sent out. 11,000+ to Protecto's B128 customer base who have never heard of us nor been able to get any help for this "orphan". If you are among those newcomers, please be sure to peruse this publication carefully before making a decision to sink alone. This mailing list was provided to us thru the courtesy of Protecto and their dedication to their customers. This is the ONLY mailing to be made to the Protecto customer list -- non members will not get another invitation or mailing. CBUG is in no way affiliated with Protecto or any other organization or business entity, or users group.

If you are are already registered with CBUG, you should NOT re-register. You can easily tell from which list your name came: CBUG members are shown on mailing labels with a CAPITAL letter to the right of the Zip Code (example: 60007 A"). Different codes are from other lists, and are NOT members of CBUG. If you are not registered with CBUG, you should do so NOW! There is NO charge for registration. If you've sold or disposed of your B128, please tell us that and to whom it was sold so they may be offered the benefits of CBUG.

The Protecto lists will be mailed in stages, thus some will not be mailed until early December --- so that we do not receive too many responses at one time. Please bear with us whilst we digest the deluge expected.

## ---- WHAT CBUG HAS DONE

Locally CBUG has two meetings every month, the second Monday in West Dundee, Il. (7:30 pm), and the fourth Sunday in Evanston, Il. (2:00 pm). Several of our best people make the effort to come to both meetings to act as teachers and group leaders. We have had demonstrations and will begin courses in Calc-Result, telecomunications, Superscript, — and eventually on into the other programs and formal classes in programming. We have been complimented and honored by the number of people who have driven 2 to 5 hours to attend — Sheboygan Wisc, Michigan City Indiana — and all over the metro Chicago area (some more than 1 hour drives). We understand members may come in from as far as Ohio and southern Indiana, Iowa and elsewhere. If people are willing to make these major trips, no doubt there is a crying need for CBUG's activities. But everyone will gain even more thru the correspondence membership. The out-of-towners who have responded to our early mailings asking which meeting might be attended have often given amusing answers why Anchorage or Miami were not convenient.

In other localities, B128 groups have or are forming. Fred Lovejoy has organized the ABUG based in Scottsdale Arizona, Angel Matos stands ready to initiate one in NYC, Warren Kernaghan in Kansas City, etc. etc. There is a coupon in this book that will return to you a list of local registrants should you wish to start a local chapter. These will be fulfilled by CBUG after our lists stabilize (about Jan. 1986 unless a partial list is requested).

Tell us what your needs are, how CBUG members can help you. i.e. Suggest subjects for articles and programs, tutorials and aid files. We will publish the easier and shorter stuff in written form, the rest on disk.

Another coupon asks for members to list themselves in the CBUG Yell For Help telephone directory. Should you have skills in any area and can spare the time to answer phone questions from members, please send that coupon in. Having received many hundred calls in the last three months, I can assure you that it is a most rewarding endeavor—one of the most pleasant parts of running this organization. Remember that we mice in Chicago will be unable to handle all the needs of our growing organization without a willing base nationwide. Please take on portions of this load—but don't be disappointed if we can not assign a task immediately. To date yours truly has been receiving calls at a horrendus rate, allowing 7pm to 10pm for members to call the doing the drudge till 3am. Many of you have had to call back at assigned time slots only to be refered to another member who can better answer your needs (from our data base of course). Even if you get refered two or three times, eventually you'll end up with help. With the increasing membership this function will have to be distributed.

Our library is CBUG's pride and joy. So far members have provided us with over 10 megabyte of programs and files (about 20 completely full disks if consolidated). This is the beginning of what will soon be the largest library of any Commodore users' group in North America! And it will all be for just one machine, the B128. Read more about it in the

Library lead page.

CBUG has arranged for a local Bulletin Board (BBS) (A computer service you may call with your computer using a

Modem and your regular phone line).

Locally, the Sierra BBS has agreed to host us B128 people, though to date I've not had time to lend the necessary help to make it a valuable service. Its owner has purchased 2 meg of storage capacity to allow up-load (saving) and down-load (loading) of programs and text files for us. Consequently Sierra must now charge \$10.00/year. (\$15 with upload/download privleges) membership fee. In the upcoming months some valuable service will be available thru Sierra. Sierra will be again upgrading their operating system about Nov. 1 which will make it a much easier board to use, and we B128 people can then again have a totally private environment.

Nationally, Jim White of Rapid City, SD and several others have contributed hundred of hours to assisting members and researching things of mutual interest on the Compuserve\* network. The SIG (Special Interest Group) on Compuserve is accessable by "go PCS 116" (formerly CBM 310). The administration of PCS 116 was taken over by the Toronto Pet Users Group (16,000 members world wide) on August 30, 1985. It was formerly administered by Commodore. TPUG is making major improvements to the CIS/Commodore Programing SIG. We wish TPUG well in their new challenge, and pray that an even more hospitable environment for us 8128 users will be found there. Jim White is the mainstay of the CBUG presence on CIS —

and is on line nearly every night.

Nationally, again. I've arranged for all of us to move over to the Delphi\* network. With the kind assistance of "Flagship Commodore" SYSOP (System Operator) Deb Christianson, all our members are offered a free membership signup. The instructions and information are only available thru our current new members are offered a free membership signup. The instructions and information are only available thru our current new member package — the free signons are a \$50.00 value and are only for an introductory period. Delphi/Deb have set up special areas just for us B128 people. (Flagship Commodore is not affiliated with Commodore Business Machines) Delphi offers some valuable search keying and archiving features not elsewhere offered. With luck we will build an encyclopedia of B128 hints, tips, and critical information (in archive) for instant access 24 hours a day just by a local phone call! Again, TPUG is present on DELPHI, so we can gain access to their host of long time CBM experts.

\*Compuserve and Delphi are huge networks operating on large main frame computers. They are available by calling a local number in most cities in the US and Canada. They charge about \$6.00 per hour in non-business hours. You may leave and respond to public messages from all manner of persons on all manner of subjects (all nicely sorted and segregated by interest), leave and receive privage messages, access large data libraries of programs which you can easly save to disk for future use, etc.

## ---- COMMODORE/DOCUMENTATION

We have undertaken a long and expensive "discussion" with Commodore to obtain all the engineering data for the B128. At this writing a large box of the B128 engineering files are allegedly in route to CBUG, including much of the engineering files on the coprocessors! What will we do with them? Many of our technical wizards will undertake to make some sense out of them, finish what Commodore did not, and build new and wonderful things for the rest of us novices. They will be catalogued and indexed and (subject to some disclosure/copyright restrictions on a few documents) be made available by reproduction to any member, or third party producer of programming and/or hardware for the B128. These documents will allow us to do more than can be done with any other computer as we are one of the very few computer organizations to have the critical inside engineering information.

## ---- GIGITS, GADGETS, DOO-HICKEYS THAT WERE NOT

By now, most everyone knows that the co-processors promised "never were" nor was the memory expansion and lots of other stuff. Well that won't be totally true for long. One of our members has designed and is intent on manufacturing and marketing a 1 Megabyte memory board, another is doing miricles in bank 15 using the cartridge slot. Yet others are tackling the formidable task of finding/developing co-processors. These things will all come to pass in time. Others are presently offering instructions and kits to expand memory to 256K, add cooling fans, distributing ribbons, disks and other supplies at affordable prices, etc. CBUG is also making mass purchases of certain programs of great value and passing on savings to members — some members are undertaking to bring in programming from Europe on a similar community aid phylosophy. We will announce all of these things quickly thru the CBUB publications, BBS's, etc. Take advantage of the CBUG opportunity, you won't report it the CBUG opportunity, you won't regret it.

But remember, some of these things, be they by members or by 3rd party profit motivated business, can only happen if a major B128 owner base is known, catalogued, classified and statistically quantified. No one will do this sort of work nor make the investments into a vaccuum. Therefore, not only register but EVERYONE fill out the enclosed questionaire very accurately -- Right NOW, not tomorrow! Procrastination is a capital offense!

CBUG is offering low cost want ads as well as a buy/sell database for members with surplus B128 and compatable equipment. And if, heaven forbid, you have given up and want to sell your orphan, list it with CBUG. There are many of us growing with these mohecans and need additional systems or backups.

We also ask that anyone with repair service capability register with CBUG. Use the phone help coupon and retitle it REPAIR FACILITY.

## ---- PUBLICATIONS

CBUG is NOT in the newsletter business. Our primary objective till someone convinces us otherwise (and commits to do the work) is to operate a library. There seems little purpose and no economic sense in publishing thousands of pages of text that few can understand or wade thru. By publishing all the heavy stuff on disk, members can obtain only the subject matter disks needed, then use the computer to find all appearances of topics or words/phrases of interest on the disk. Our members locally, and many nationally have volunteered generously of their time to review and check programs, write instructions and tutorials. This is a monumental undertaking both for the library and the reviewing members — but a necessary one if the typical novice member is use the materials. If you have the expertise, kindly

volunteer....

CBUG will however print basic rudimentary tutorial information and as much question & answer type information as room permits. Also a few things of general interest and hopefully "news of the chapters". Contact us for the form in which these "files" MUST be submitted.

It is the current objective of CBUG to publish and operate at a level valuable to the "utility user" -- the typical B128 owner. That is, one who will plug the machine in and expect it to run; will never learn any serious programming and minimal of the basics. I like to classify us as Computer Ignoramus's third degree. Many publications quickly degrade into arcane and technological monologs. Such technical stuff is what CBUG will eschew in its main publications -- and let us know if we get out of line. But no one is to be left out. If a member wishes to start a special circulation newsletter or data base for advanced and/or special topics, CBUG will provide a listing of members by specified interests. CBUG will pladly handle the publication and distribution for such efforts as appropriate so the by specified interests. CBUG will gladly handle the publication and distribution for such efforts as approriate so the SIGs can spend their efforts on productive business. Soon to be announced are SIGS (Special Interest Groups) for Advanced Programming, Lawyers, and Preachers. Some other SIGs expected to form soon will likely include Instrumentation Applications of the IEEE-488/RS-232 Port, Farming and Animal Husbandry, Co-processor/Hardware development, Program Conversion, and Medical Administration.

Generally speaking, CBUG will not edit anyone's work. If you sent it in, it will be initially published that way -- with your name on it! As disks are organized by topics and reviewed, then repair/consolidation work may being done -- by Mark Schwarzbauer and his crew. Text files will only have notes added; such notes will be contained between double angle brackets -- <<Notes>>. CBUG's general publications will be without lengthy program listings -- who would be applied to the labelia will be without lengthy program listings -- who would want to laboriously type in what can be loaded in seconds from disk anyway???

---- WHO ARE THE USERS?

Having spent many many days digging thru detailed membership applications and 4 days auditing Protecto's bills of sale in their store operation (vs mail order), I've divined these stats: 15% of those owning B128's are computer/CBM/PET experts;

80% are computer ignoramuses third degree;

4% are like me, just second degree novices of necessity of heavy use. 1% are well on their way to being experts via lots of very hard work.

Think about it for a moment. Our experts most likely have several doctorates in the Computer and related sciences, are employed as senior computer programmers (etc) in major research facilities, or are educators in the discipline. These I fondly classify as "the teachers".

The other 85% are the students.

What this says is that we have a 7:1 student/teacher ratio. Most of the teachers work in cloistered environments so the B128 represents an audience -- a place to be wanted for the expertise they are most proud of! The students are nearly all professional, articulate and extremely anxious to receive the help offered if not actually learn something. There are no dropouts or discipline problems. We have no game playing children, hackers and the like simply because the B128 is primarily a business and scientific machine.

I liken this to a giant one room school house -- albeit correspondence. It has one all important additional feature. All the students are starting at a similar level, and all have exactly the same machines and programs!! What environment has ever ever anywhere been more condusive to success? If you don't join and participate, the loss will be yours!

## 

Now, for the money. Who has paid for all this, who will pay? So far it has been I, me, and myself to the tune of several thousand dollars. This just to organize CBUG and start what has been started. Why, I'm not at all sure — it just grew on me and took much of my wife's remodeling money. Now the house is so full of CBUG storage and doings that we can't remodel for some time.

So far there have been no charges for membership, nor for the many small mailings that have gone out. Minimal charges are made for copies of the library disks. As an unfortunate accident of birth I too must go to work every morning to earn a living. My income does not permit me the luxury of continuing to finance CBUG by myself.

Subscription fees will henceforth be required to defray the costs of printing mailing and administration. This is presently set at \$10.00/year for US, Canadian and Mexican members, \$16/year for elsewhere. Those of you who have provided Self Addressed Envelopes will find them used in intermediate mailings. First year memberships will expire in December 1986. Early birds get nearly 15 months, for the price of 12; for late comers, back issues of The CBUG Escape may be purchased at cover price plus the usual \$2.00 per order charge subject to availability.

Please! Use the order form to itemize your remittance, even if it is only for the subscription fee. This will save us much processing time. In all cases fill out each coupon or form completely. Incomplete submissions may become separated and unidentifyable.

Only paid members will receive our publications, library listings, library order forms, and between issue updates.

Already in library is the fix for Superscript's keyboard bounce, a program for recovering scratched files, one that makes backup copies of the several "uncopyable" program disks you have, instructions for memory expansion,

quantities of business programs ranging from inventory to stock market straddles. Indexing and sorting programs, application programs for Superbase for filling in insurance and medicare claims forms (by doctors), completing a lender's real-estate appraisal form; access to more high quality programming that you can ever use at dirt cheap costs. Inexpensive sources of supplies, repair information and sources, phone help from expert members.... On and on it goes, growing every single day. You don't want to miss out -- register and join today!

We have had to mail the 11,000+ on the non-member lists by bulk mail. 56 cents each is just an awful lot of money. Even 12.5 cents bulk rate is a burden on the financing. Members will always receive their materials by first class mail as we know most of them are anxiously, if not critically, awaiting receipt.

The anticipated arrival of the "box" of documentation from CBM will present a big opportunity and a big load on CBUG. First it will have to be archived and protected, meaning copies/microfilm. Then additional copies to the members who will sort, catalogue and make the heap into something useful. This too will take money. Not knowing how many members we will have by years end, no information as to the size of the box or its contents, and therefore no idea of the costs of this project, etc. I must await the membership tally and intial evaluations of the "box" before asking for donations to the project. Look for that request about mid Jan 86.

Which brings us to the bottom line. CBUG is a resounding success. All is very promising. In a few months CBUG will not be as dependant on me for its day to day operation. Already we have a program chairman, Dale Finkey who is organizing and staging our local meetings; a library review and organizing coordinator, Rev. Mark Schwarzbauer of Sturgeon Bay Wisconsin and his cadre of specialized experts; Marilyn Gardner of Evanston Illinois has taken on the task of "Project Coordinator" --- a central registrant of all major projects in work to insure maximum utilization of members efforts; Angel Matos is in charge of literature -- librarian of all published mentions current or historical in both N. America and Europe as to the B128 family; a Q & A editor, Warren Swan, who is not only writing the column, but answering many of the letters CBUG receives (I do not answer letters for want of time -- just hand them over to Warren and his tremendous staff. Tony Liversidge of NYC, a writer and editor at Omni magazine who has volunteered to provide editorial services -- a dire need for yours truly had time permitted. Tony is actively researching Europe for B128 information in his frequent forrays to the continent. These are but examples -- in following months you will see many by-lines on articles and disks from the members who have given most generously of their time and expertise. Others are unsung, but equally important for helping in mechanical functions. There is no doubt that CBUG is on the road to continuing success, but it is up to you, each and every one of the 13,000 getting this publication to do their part -- which at a minimum is give the teachers a student body to educate! Let them know you appreciate their efforts. As time goes on, send a note of thanks to them - a buck or two if their work has done anything for you. It is most important that the teaching members know their efforts are dearly appreciated.

The purpose in forming the local CBUG (which became national then international by default) was very simple: I needed help to make my B128 function to my level of expetation and the only way to do so was to find and organize those who could show me the way. Help us give you the support you need to make your B128 live up to your expectations and more.

Thank you for reading this diatribe, but it is my privledge.

## ---- PUBLICATION SCHEDULE

THE CBUG ESCAPE, comprised primarily of member contributions, will be published 4 times per year The CBUG SCRATCH PAD, Announcements and CBUG Catalogue updates will be additionally published in short form plus new library releases/pre-releases as often as needed between the issues of THE CBUG ESCAPE.

## ---- FUTURE OF THE B128

With your help, if only as a receiving member, CBUG is insuring realization of the full capacity of the B128. BUT the dedicated a community already in CBUG assures that the B128 will be the core of innumerable viable computing systems for many many years to come. Though the B128 is an orphan, it does not have to remain un-adopted. As adoptive parents, we are giving it far more meaning than Commodore ever anticipated. This is primarily due to the commonality of interests and user dedication evidenced. Many of our expert members have stated that the B128 is probably the finest 8 bit computer ever built by any manufacturer. Eight bits today, tommorow maybe 16! Let us all see together just how much, and more we can make of the B128!

It is generally reported that the B128 is faster and more capable than many of its more recent and far more expensive peers. So much so that some of our members have chosen it over other famous and well reputed choices for certain significant tasks.

Like any group or political effort, because we stick together we are succeeding. CBUG has demonstrated that it is doing it now, and doing it right. We already have over 400 members in just 5 short months! Can we count on your membership -- and your active participation?

If you wish to start a B128 Users Group in your area, please announce it here. We will do all we can to help you. For those of you who are doubtful as to registering, remember you won't know of your local group unless you stay tuned to CBUG. Register TODAY. Let us know what you are doing, send us "News of the Chapters" and input of your technological discoveries, curriculum materials (for other groups to share), etc. CBUG will distrubute/publish it all!

I'm an electronic designer, not an author. I've tried my best to draft a decent invitation. Now lets get down to business, and have our first go at making the B128 fly.....

Norman Deltzke

Organizer, Chicago B128 Users Group (CBUG). (my phone number is given only to members).

Credits: Bindry and mailing prep by Jennifer & Billy Deltzke (ages 12 & 13)

## MEMBER ANNOUNCEMENTS

-----LOCAL CHAPTERS

FIRST FORMAL MEETING OF THE ARIZONA B USER'S GROUP ... ABUG ... will be held on Monday, November 25, 1985 at 7:00 PM. There will be two complete B-128 systems running concurrently. Format for the first meeting will be discussion and hands-on workshop. There are no membership dues required to become a member of ABUG. However, members are asked to provide two self-addressed, stamped envelopes which will be used to advise of future meeting dates and activities. Interested B-128/256 owners should contact Fred Lovejoy, Post Office Box 2702, Scottsdale, Arizona 85252 .... (602) 946-0202 for further information and the meeting location. We would appreciate any help you can give in getting the word around. We plan only taking member who can attend our meetings in Arizona (Phoenix).

WELL ESTABLISHED is the Space Coast Commodore Business Machine Users Group, c/o John Wolfram, 19 Fairway Dr., Cocoa Beach, Fl 32931. One need not hesitate to guess as to the cumulative expertise of this group!

-----REPAIR CENTERS

CBUG's first registrations for service & parts are:

"Computer Clinic & Electronics, 205 State Street, Manhattan, Il. 60442 -- 815 478 4995, Pete Vandrew." advises that he is a certified CBM repair technician with rates of \$25/hr. Specialties include the 8050 drive.

"JFE Computers, RFD #2 Box 262, Geneseo, Il. 61254 -- 309 944 3412, Dave Johnson." Dave advises that he is able to provide repair parts and proprietary CBM integrated circuts used in the B128. Also 8023P printers for \$239.00 and the SFD1001 1 megabyte double sided (single) drive for \$199.00. Supplies are stated as for a short time only and

<CBUG makes no endorsement of repair facilities, rather lists them as a courtesy to the membership. Members should report their satisfaction level by "confidential" letter. We need your help to keep our listings current and accurate.>>

-----SIG (Special Interest Group) FORMATIONS, Contact:

Lawyers: Harlan Schmidt, esq., Box 578, Spearfish, S.D. 57783 Religion: Rev. Mark Schwarzbauer, 1723 Michigan, Sturgeon Bay, Wi. 54235 Advanced Programming: Warren Swan c/o CBUG

Let CBUG know if you wish to assume responsibilty for a SIG. We will search our data base as well as announce the formation here.

## CBUG ANNONCEMENTS

-----YOU MUST HAVE SUPERSCRIPT!!

Noting the enclosed ad from Protecto, Superscript is nearly being given away. The CBUG information library disks and program reviews/instructions are in Superscript form and will require the use of a sequential file reader or Superscript to view. Search capabilities are keyed to the capabilities of Superscript. You must have Superscript or an equivalent (of which we know of none) to make full use of the CBUG library. AND, Superscript is one of the best word processors ever written for any micro-computer. It is still being sold in Europe for about \$400 US equivalent. Several CBUG members who purchased their systems in 1983 paid the full rate of \$400 for it. Don't deny yourself, buy it TODAY. Infact at these prices, you should buy Superbase and Bterm too. They are truly outstanding programs. If you need an accounting suite, the InfoDesigns/CABS set is quite something, but a real challenge. All are truly legalized theft at the advertised prices.

-----EARLY MACHINES

There are believed to be between 1000 and 3000 purchasers of B128 computers during the original release of them in 1983 prox. If anyone has an idea how to locate those members, please both do so, and advise CBUG. I doubt CBM has workable warrantee cards for those owners, nor will they release the information. These machines are of great importance as some have different ROMS and unique features or wizard types need to know about. What we learn from the CBM abandoned features will help us add new features to our machines. And their owners, having been at it longer can become valuable members of our mutual aid society, CBUG.

------URGENTLY WANTED -- RS-232 PRINTER CONNECT INFORMATION:

In our rush to get the ball rolling, I've not been keeping notes of phone conversations. Some members have succeeded in operating printers directly on the RS-232 port. Would those members please submit files detailing the necessary proceedures for doing this. Many many B128 owners are stumbling seriously on this problem. Please prepare

### CBUG ANNOUNCEMENTS

your file in Superscript form and send in on disk.

----ADVERTISING

THE CBUG ESCAPE will carry paid display advertising from vendors offering products related to the B128. CBUG makes no warrantee or endorsement of those products. Any commentary is soley the opinion of the author. Display rates available on request. Want ads are \$10.00 per 110 character line for each issue-insertion order. Payment to be remitted with copy/order. Checks will be deposited 30 days prior to printing date. Submit to Norman Deltzke in legible form, preferably typed/printed.

------ / APPLICATION PACKAGES

Several CBUG Members appear to have the tallent and desire to write various types of programs in basic, machine language or within Superbase on a contract basis for specific members. Whilst many application programs are appearing in the library either free or as freeware, many members desire such advanced help. Send CBUG very very brief ads as to what you need and we will publish the notices free on a space available basis (or on a reserved space paid want ad basis).

Our first registrant in this catagory is: Roy Sherman, 5013 Main St., Skokie, Il. 60077 -- 312 673 5094 9:00 AM to 10:00 PM CST. Mr. Sherman advises that he is highly experienced in Superbase and the CABS (Info Designs) Accounting suite for both the C64 and the B128. He has consented to assist members as to basic questions, and offers a for fee consulting and programming service for business applications of these programs.

-----CORRESPONDENCE WITH CBUG

We are at the stage where everything must be put in boxes and batched. Please do NOT dump numerous unrelated subjects on a single page. Rather, write subject specific memos, each on a separate page, each MUST have your name, address and phone numbers. What and how you say it will determine the type and quality of the Q&A response. Please always head the memos with a SUBJECT/CATAGORY word or two. We are infact asking for lots of input, but please do not make us spend time spinning thru confusion or handwritten muck.

-----GRAPHICS & CARTOONS

Any artists amongst us are requested to provide cartoons to add some levity and/or saterical humor to The CBUG ESCAPE.

-----PROJECT REGISTRATION

With all the effort many members have expended to accomplish important tasks, our library stands testimony to the duplication of efforts. Since we do not edit things at CBUG prior to final release, many people have done the same thing over and over. This is not always the best use of resources, though it may be a great deal of fun and highly educational for many. If you are planning a major undertaking, please register your intentions with Marilyn below. This way teams can be established, and efforts best directed. This is a courtesy service and is no way binding or prohibitive of anyone doing it anyway. Multiple solutions to problems are indeed most enlightening.

CBUG PROJECT REGISTRAR: Marilyn Cardner, 1630 Madison St., Evanston, Il. 60602 -- 312 866 9159 7:00 PM to 9:00 PM CST.

---------TELEPHONE ETC. PROTOCOLS

COLLECT CALLS WILL NEVER BE ACCEPTED BY ANY CBUG HELPER.

DO NOT CALL HELPERS WITH QUESTIONS OUTSIDE THEIR FIELDS OF EXPERTISE.

READ ALL AVAILABLE INSTRUCTIONS BEFORE YELLING FOR HELP.

DO NOT PESTER OUR HELPERS, OR THEY WILL QUIT -- AND WE WILL ALL BE SUNK.

IF YOU REQUEST A WRITTEN ANSWER, PROVIDE SUFFICIENT POSTAGE STAMPS WITH YOUR INQUIRY, AND ALLOW ADEQUATE TIME FOR A RESPONSE. THERE ARE NO PROMISES THAT ANY MAIL ITEMS WILL BE ANSWERED HOWEVER AS THEY CONSUME MUCH MORE TIME THAN MANY OF US HAVE AVAILABLE. WE ARE ALL VOLUNTEERS HERE, WE TRY BUT CAN'T ALWAYS DO IT ALL.

-----ROM DOWNLOAD REQUEST

It has been discovered that there are numerous variations of the operating system ROMS in the B128 series machines. A few exist with working cassette ports, Superscript having 732 lines free, etc. Should you have one of these unusual machines, or a European vintage model, kindly down load the ROMS to disk using one or the other of the commands below. This input is a great aid to our programming ours. You must have a formatted disk in Drive O. State your name, address, phone, place of purchase of the computer, and its serial number & model on the disk label. Send to CBUG.

Method #1, most normal B128/256 models:
bank15:sys6 <RETURN>
s"0:roms 12345",08,0f8000,0fffff <RETURN> Where 12345 is the serial number of the subject machine.

Method #1, B500 and other odd models: bsave"romsa 12345", b15, p0top32768, d0 <RETURN> bsave"romsb 12345", b15, p32768top65535, d0 <RETURN>

Q & A DODGER Topic 1: User Notes

#### O PURPOSE:

To get information to you before you have to write to a Question & Answer Specialist.

#### O.1 ASSUMED:

It is assumed that you know how to create a blank disk (the HEADER command). Information about this command can be found in (1) the grey "B Series Commodore Users Guide", (2) the User's Manual for the disk, and (3) the Protecto Programmers Manual, if you have it.

It is also assumed that you have read or will read the instructions for each application package (Superbase, Superscript II, Star Trek, etc.). This paper does NOT deal with these. It deals with the B128 as it is.

If this document raises more specific questions, refer to the appropriate manual for the disk, computer or printer.

#### 1 DTSK:

Assumed: that you are using a Commodore disk unit. All Commodore disk units work in essentially the same manner.

## 1.1 CHECKING DISK STATUS

After any operation with the disk, the middle light may glow red - indicating an error has occured. To find out what the error is, type this command and press RETURN: print ds\$

The computer will print 4 or 5 pieces of information separated by commas. The first item is the "error" number. If this number is less than 20 this is not an error, but rather some information that the disk unit simply wants to tell you. This number can be used to look up the error in the disk manual (in an appendix).

Following this is a short description of what the error is. The third and fourth items are beyond the scope of this paper. Refer to the disk manual. It is, however, worthy to note that the third item is the number of files removed from the disk after a "scratch" command is performed.

There are only 4 items of information for disk drives with DOS 2.5 or earlier. If the fifth item is present, it is the drive number (0 or 1) of the drive involved in the error. <<Pre>CProtecto "deal" drives are generally known to be DOS

## 1.2 SEEING WHAT'S ON A DISK

This is accomplished with either the "directory" or the "catalog" command. They are totally interchangable. When you type the directory command and press RETURN the computer will tell you what is on both disks in the drive. It will pause and display "more" so that you don't miss anything. At this point you can press any character to get another screenful, or you can press the STOP key to give up. You may not want to see EVERYTHING on BOTH drives, so we shall tell how to look for things a little better.

## 1.2.1 Specifying Which Drive

If you only want to see what is on drive 0, use:

directory dO

and similarly, use d1 if you only want to see what is on drive 1.

## 1.2.2 Specifying A Filename To "directory"

Narrowing the directory down to one drive may not be enough to keep from having to wade through 200 or more files just to find one you want. If you want to see if a file (say " animals") exists on the specified drive, you could use:

directory d0," animals"

Here the directory command works a little differently. The dO was actually not needed. If you specify a filename it no longer searches both drives for it. Instead it only looks at drive O (by default), or at drive 1 if you specify d1. If you want to look for the file on both drives you must issue the directory command twice. <<Many authors have interesting protocols as to putting symbols in front of many file names, blanks infront of others. These usually denote types or segments of programs, machine language routines, etc. Watch your directory listings carefully when loading programs!!>>

## 1.2.3 DOS Filename Patterns

The above is fine for looking for a single file, but what if you don't remember exactly how you spelled a certain file's name; or what if you want to look for all files whose name start with an 's'? The computer has some tricks up its sleeve to help us here.

These tricks are called "wildcard characters." There are 2 characters that have special meanings when used in

These tricks are called "wildcard characters." There are 2 characters that have special meanings when used in commands that look up files on the disk. When a filename given to such a command contains either of these wildcard characters it is referred to as a "filename pattern."

The '?' wildcard used in a filename means, "I don't care what character is actually in this position in the real filename (the file(s) I am looking for)." For example, directory "?animals"

will list ALL files on drive 0 that have the word animals starting at the second character of their name, regardless of what the first characters is. Thus it might list "animals", "&animals", "/animals", etc. The '?' can be used any number of times in a filename pattern, up to the limit of 16 characters. Thus, the pattern "????" would be used to list all files with exactly 4 characters in their name (no more, no less). Remember that '?' always matches 1 and only 1 characters. 1 character.

The '\*' wildcard in a filename means "I don't care what follows from this position on in the real filename," and it

may only be used at the end of the filename pattern. For example, directory "an\*"

will list ALL files on drive O that start with a space and the letters "an". It doesn't matter what follows these characters in those filenames. Thus it might list "animals", "anova", "anniversary" ..., but NOT "antique" (no space before the "an"). If the \* is not used at the end of a pattern, the characters after the \* in the pattern will

## CBUG COUPONS

## ALWAYS WRITE OR PRINT NEATLY, IF IT CAN'T BE READ, YOU WILL NOT GET IT.

## YELL FOR HELP

This is one of the most important functions of CBUG. Most B128 owners are using their machines in business applications. To be down or locked up with a problem is intollerable. Picture the minister who accidentally scratched his Sunday sermon, or the businessman who trashed the directory of his Accounts Receivables disk (so the disk would not read no matter what he tried). These are both true examples and CBUG members have come to the aid of each other thru referals being provided by phone. We need more help in the field for these persons. Many callers are just in need of ongoing hints on program application or odds and ends input about the machine or quirks many of us have solved, others in dire straights.

PLEASE, PLEASE, if you have expertise in some area, register and indicate areas of expertise on this coupon. It is really a very rewarding experience.

\_\_\_\_\_\_

## SUPERSCRIPT VERSIONS

There are many versions of Superscript II that have been sold. We are interested in learning just what is out there. The process is very simple; just load up Superscript, and go into the regular editing mode, then press ESCAPE, the SYMBOL FOR PIE (next to the return key). On the control line will be the date and version number. Kindly jot this information down on the reverse side of this coupon and send it back to CBUG.

## NON-PROTECTO DEAL B128's

If you bought your B128 at other than Protecto Enterprizes of Barrington Illinois, kindly indicate where, and when. If it was prior to July 1984, we would like the serial number as well, and a comment as to any odd features it may exhibit.

\_\_\_\_\_\_

## CHANGE OF ADDRESS FORM

Please don't waste our postage or delay your copies. Bulk mail is not forwarded, and after the brief forwarding period, neither is First Class.

\_\_\_\_\_

## YOU DID IT WRONG BUDDY

We are only human, and so is every other link in the chain between us and you! But if we failed to send you something ordered, or it was the wrong item, let us know. We will get on it pronto. New Registrations will be acknowledged by mail in about 40 days of receipt -- you'll get an introductory flyer plus whatever is current from SCRATCH PAD at the time. If you've received nothing, lets say by 60 days, you know we've goofed. Registrations are processed separately from orders, so receiving one is no guarantee we did not make a typo on the other. Keep us on our toes. Really, we do try.

We have to play post office with all we are doing -- everything in its little cubby hole. Please don't short cut us. Take the time to fill everything out completely, AND LEGIBLY.

## CBUG COUPONS

## ALWAYS WRITE OR PRINT NEATLY, IF IT CAN'T BE READ, YOU WILL NOT GET IT.

| YELL FOR HELP                                                                                                    |                                                       | Only                                                                                                    | mark those in w                                                                      | ihich vou                                        | can offe                               | r help                           |
|----------------------------------------------------------------------------------------------------|-------------------------------------------------------|----------------------------------------------------------------------------------------------------|--------------------------------------------------------------------------------------|--------------------------------------------------|----------------------------------------|----------------------------------|
| Zip Code                                                                                                    |                                                       | Dat                                                                                                    | mark those in w                                                                      | Pre                                              | tty Good                               | Expert                           |
| Phone #                                                                                                    |                                                       |                                                                                                    | Superscript                                                                          | TI                                               | [ 55]                                  |                                  |
| Hours available                                                                                                    | •                                                     | to                                                                                                    | Superbase                                                                            |                                                  | N                                      |                                  |
| Name                                                                                                    |                                                       |                                                                                                    | Calc Result                                                                          | •                                                |                                        | 9.5                              |
|                                                                                                    | Pretty Go                                             | od Expert                                                                                                    | CABS                                                                                 |                                                  |                                        |                                  |
| Telecommunica                                                                                                    | tions 🗌                                               |                                                                                                    | Basic                                                                                |                                                  |                                        |                                  |
| Instrumentati                                                                                                    | 3                                                     | 1 2                                                                                                    | Machine Lan                                                                          | -                                                | - K 2                                  |                                  |
| SUPERSCRIPT VER                                                                                                    |                                                       |                                                                                                    |                                                                                      |                                                  |                                        |                                  |
|                                                                                                    |                                                       |                                                                                                    |                                                                                      |                                                  |                                        |                                  |
| I have version                                                                                                    | number(s)_                                            |                                                                                                    |                                                                                      |                                                  |                                        |                                  |
| Zip Code                                                                                                    |                                                       | Phone #                                                                                                    |                                                                                      | Date                                             |                                        |                                  |
| Name                                                                                                    |                                                       |                                                                                                    |                                                                                      |                                                  | •••                                    |                                  |
| Street                                                                                                    |                                                       |                                                                                                    |                                                                                      |                                                  | •                                      |                                  |
|                                                                                                    |                                                       |                                                                                                    | State                                                                                |                                                  |                                        |                                  |
|                                                                                                    |                                                       |                                                                                                    |                                                                                      |                                                  |                                        |                                  |
|                                                                                                    |                                                       | en 100 en en en en en en en en en en en en en                                                                                                    |                                                                                      |                                                  |                                        |                                  |
| CHANGE OF ADDRE                                                                                                    | SS FORM                                               |                                                                                                    |                                                                                      |                                                  |                                        |                                  |
|                                                                                                    |                                                       | STATE TO STATE OF                                                                                                    | NEWS                                                                                 | Date                                             | s අතර දැක් කේ කේ පත පාර අංශ කේ යන      | * Continue are bur be.           |
| O L. 0 0                                                                                                    |                                                       |                                                                                                    | NEUS                                                                                 |                                                  |                                        |                                  |
| Come 1, com 1, com 1, c |                                                       |                                                                                                    |                                                                                      | 187                                              |                                        |                                  |
| State                                                                                                    | 3.00                                                  |                                                                                                    |                                                                                      |                                                  | ,                                      |                                  |
| Annual Same Same Same Same Same Same Same Same                                                                                                    |                                                       | <b>್ಲಾಯ ಕರ್ಣಾಯ್ಕ್ ಇದ್ದು ಇದ್ದು ಬಿಡು ಬಿಡು ಇದ್ದು ಇದ್ದು ಬಿಡು ಇದ್ದು ಬಿಡು ಇದ್ದು ಇದ್ದು ಇದ್ದು ಇದ್ದು ಇದ್ದು ಇದ್ದು ಇದ್ದು ಇದ್ದು</b>                                                                                                    | Phone                                                                                | D CHIES CHIES CHIES                              | The same subsection and and with       | cump-comma                       |
| the section that we see the test of the particle parties on                                                                                                    |                                                       | now was any first care from the control of the control of the cont |                                                                                      | * case case case case case case case case        |                                        |                                  |
| YOU DID IT MHON                                                                                                    | <u> E BUDDY</u>                                       |                                                                                                    |                                                                                      |                                                  |                                        |                                  |
| Name                                                                                                    | a compo que como semo somo somo somo semo semo semo s | ರ್ಯ ಕಲ್ಲ ಬಸ್ತು ಬಹು ಅದು ರಾಜ ಗೀಡ ಯು ಒದ ಕೆಟಿಗೆ ಮ                                                                                                    | Phone                                                                                | P COMO GRADO COCOPO COSTO COSTO GRADO COSTO      |                                        |                                  |
| Street                                                                                                    | ്യെ ചെയ്ത്ത് അത് അത് അത് വന്ന് വൻ വർട്ട               | ලකු දැබුණින් ලින දක් යක් <mark>දක්</mark> කෙ පත බින් ණ එ                                                                                                    | City                                                                                 | - in an an an an an an an an                     |                                        | · දේශය පළාත අත්ත කෙන කියන පුදුරු |
| State                                                                                                    | Zip                                                   | and the control of the control of th | Date                                                                                 | n යාක යන් පමණ අත සහ සහ <b>නො</b> කො              | 1 1000 1000 1000 1000 1000 1000 1000 1 | erus cont ones activ             |
| When?                                                                                                    | · · · · · · · · · · · · · · · · · · ·                 | MICE COLUMN COLUMN COLU |                                                                                      |                                                  |                                        |                                  |
| What?                                                                                                    |                                                       | acide activo como color (spine apple meste, metro cocos como sócios co                                                                                                    | රණ මෙකා රාකුව වැනම කියයි රටුණ පුරුවලින්නේ විද්යාව අතුව වැනව වුනව උපාර අවමළ මැක් මණ්ඩ | 5 COD (SEE CODE CODE CODE CODE CODE CODE CODE CO |                                        |                                  |
| ാന നോ അടി നാം ഒരു അം വർ വരി വരും ഒരു ഒരു കൊടക്കും ക                                                                                                    | - 122 122 - 123 123 123 123 123 123 123 123 123 123   | س فقة ريب " عادفت شدة فيه ودن منت منت منت منت منت منت منت منت                                                                                                    | ය එය අති අත අත අත අත අත අත අත අත අත අත අත                                            | ං යන යන දුන <b>යන යන යන යන ය</b>                 |                                        |                                  |
| comp sand what years many today cand cand control copy can't capt mean draw seem many                                                                                                    | ے سے اند بندا چاہ کہا شاہد ساخت ۔                     | මත් මත ගත ගුන වන මත එන් වෙන වැන් වැන් ව                                                                                                    | ന്ന് പ്രാ അർ പോ ഒമ്മ് മ <b>്ക് അം അം ഒട</b> ്ടെ <b>ത്</b> ര മ്മ്മ ജന ത്രെ വേർ വേർ വ  | 1 was not and one was and and any                |                                        |                                  |

The CBUG Library is well on its way to being the largest repository of public domain material of any Commodore Users Group, all aimed at the B128. Because of the incalcuable range and quantity of information being received most of the CBUG archives will be in disk form. Programs, tutorials, discussions, indexes...... The printed word will be religated to periodic announcements of necessity.

Remember, one 8050 disk can hold about 250 pages of normal double spaced typewritten information. A veritable book for the mere cost of a library disk! In the case of text files written in Superscript format, a member can search thru an entire disc in moments using Superscript to find all mentions of a subject being researched. A full text indexing system as well as by topic.

In the case of programs, a final release CBUG disk will contain at a minimum an annotated directory such as is shown for most of the disks listed herein. The more difficult programs will come with full reviews and instruction cards. Those of our members who have invested the hundred upon hundreds of hours to review the materials in this catalogue deserve all of our gratitude.

Presently CBUG is releasing materials in three levels of preparation:

- 1.) Official Release -- these are fully reviewed and checked disks; CBUG #;
- 2.) Reviewed Release -- these are disks with annotated directories -- RR #;
- 3.) Pre-Release -- these are compilations of submitted material.

Little has been even looked at, so these disks are really fun projects.

We release files on a Pre-Release basis because we recognize that our members need the benefit from some of the important programs urgently.

I've enjoyed many of the notes and letters received regarding the Pre-Release disks -- "I received the Pre-release disks and haven't slept since. Lots of goodies!!"; "I'm hooked! Here's my order for all the rest of them."; Though many of the programs won't work for me, I've learned something important from almost every one of them -- never had so much fun in all my life..". Frankly I'd never anticipated the Pre-Release disks to be a source of such entertainment and education, but now the value of such a policy is proven.

CBUG is starting another first in the library "world". As we continue sorting materials by topic, disks will be continually updated, programs improved, files added. Consequently members will be able to purchase updated versions at half price — including half royalty when applicable. Proof of prior ownership is accomplished by returning the label off of the earlier disk. Piggyback labels will be used on disks subject to the half price upgrade policy. The CBUG update policy applies only to Official Releases and to some Reviewed Releases. Update disks will be shown separately in the catalogues from time to time with separate stock numbers and ordering instructions.

AND another inovation: We will gang our various materials onto single order forms, reducing the library service charge from \$10 /disk to \$9.00 /disk. The \$2.00 per order handling charge will then be consistently applied; all products ordered on a single order will fall under a single shipping and handling charge.

There are presently two disks in library carrying royalties. We urge that materials be submitted without royalty requirements, particulary if it is the product of something developed for reasons other than for others benefit. i.e. a doctor who developes an insurance claim form program for his own office use might consider donating it to the library whereas a professional programmer who is motivated to assist us orphan owners but finds the effort more than anticipated may be entitled to some monetary thank you.

This brings us to the matter of FREEWARE. Many programs are "donated" to libraries on a pay if you like it basis, free will donations --sometimes to an author's favorite charity! Remember to send authors notes of thanks, and as applicable a few bucks. Such common courtesy will
insure an unending supply of worthwhile materials for all B128 users.

Copyrights, etc. CBUG will not knowingly participate in any form of copyright infringment. Unfortunately it is often hard to tell copyrights placed on routine materials ostensibly to prevent commercialization of a program from the "real" thing. Please don't send in anything that you suspect would be illegal to distribute. If we become aware of a "illegal" file in one of our disks, it will be expunged from future copies — you may not always receive a disk with all programming on it for this reason. If you find something violative, kindly report it both to CBUG and to the contributing member as quickly as possible.

Often materials will be received between the date a catalogue is published and the first disks released -- you may also get more than you thought! CBUG reserves the right to include and/or remove files from disks without notice with or without cause. Once released, every effort will be made to retain the contents of a disk, excepting if materials are subsequently incorporated into an Official Release disk.

As with the upgrades to Norm's and Liz's utilities reflected in the v1.2/v1.1 versions offered herein, the additional programming added will also be found on one or more Pre-Release disks so that members are not obliged to upgrade disks just to get the new materials.

In cases where programs on Pre-Release or other disks are found to need repair (or sister programs were not present such as has happened with b-copy on Pre-Release 2), the corrections/additions will be found on one or more subsequent Pre-Release disks well marked as such.

Pre-Release disk catalogues are sent ONLY to registered members in good standing. -- Since this publication is going mostly to non-members there are no pre-release disks. BUT, we've done a partial listing some of the nearly 10 megabyte of the CBUG archive that will be released over then next several months.

There is a great deal of redundancy, particulary as to programs converted from other formats. As our hard working library team under Mark Schwarzbauer organizes and reviews materials, duplications are being eliminated or merged. With typically over 90 programs/files on a disk, our cup runneth over anyway. Much the same thing may happen in our printed materials for the same reasons. CBUG generaly will not edit anything, except in the course of preparing LBUG Official Library Disks.

What to expect: We've included a Sermon disk as an example of Special Interest Groups. Jim White of Rapid City SD has just taken on the job of heading up the Educational Sig. Programming for operating schools, aiding teachers, as well as teaching programs themselves. Several members in the Heating, Ventilation and Air Conditioning industry have promised files, so have farmers, insurance agents, appraisers, doctors,

etc. Though many may be of limited direct interest they may afford insights for conversion to another member's industry.

CBUG is only 5 months old. In that short time we have brought to the group Norm's Utility v1.0 and v1.1, Liz's Utility v1.0, and two chock full pre-release disks. The great majority of members have ordered most if not all of these disks. We've shipped nearly all the orders in a timely fashion, save a few cases where a money order payment was incorrectly marked as a check payment (ergo delayed for 14 days). Now that The CBUG Archive has grown to over 10 Megabyte of materials The CBUG Library is daily becoming of greater and greater value to all members. To insure timely release of materials, we have published this catalogue without the completion of the full reviewing process — bear with us as we catch up to this fine flying start. The CBUG Financial #1 and Warren Kernaghan's #1 are prime examples of how we will be publishing Official and Reviewed Releases. Each disk will have an annotated directory on it, which will be used for the Library listings; most disks will carry full reviews and instructions as needed, and will have a SHIFT/RUN reader as the first program. This SHIFT/RUN reader will allow direct on screen and printer access to all sequential files on the disk, the directory and the annotated directory. A member will then have a real easy time of looking thru the disk. Upon reviewing each file on the screen, they can be optionally printed to paper by a mere keystroke. Meanwhile, you have access to everything as fast as we can turn it around.

CBUG Library disks are NOT copy protected. Generally there are no copyrights or restrictions known to exist save Freeware Notices — which we strongly urge everyone to read and comply with. The maintence of the Library and the considerable expenses that go into operating the reviewing mechanism are thwarted when members distribute copies amongst themselves or other B128 users. It is respectfully requested that \$5.00 be contributed to us for each disk so re-copied. Please use the standard order form for such remittances so we do not have to wonder why a payment has been received or read letters explaining the payments. This, like freeware, is the honor system.

No permission is granted for reporduction in put or in full of any materials published in print or on disk by CBUG, except by and between members in good standing of CBUG, and subject to Freeware or other restrictions imposed by contributing members. Permission for any other uses must be obtained from both CBUG and the contributing member.

Help us make this the best library for any computer. Send in anything that might be of interest, no matter how simple or complex, even if only of interest to a very few members. We will publish it all -- with your name on it! When you receive our disks, let us know what you find -- even our best helpers will miss a few tricks. If you have the expertise in any area, join the reviewing team -- they tell me that it is really a fun challenge! Lets all see if we can make this the library that flies!

NORM'S UTILITY v1.2 RR #1 #12862

The first series of programs are an emulator — a program that makes the B128 think it is one or even two 8032 computers. Then you can run the majority of programs written for the 8032 — which number in the thousands. Many of the programs in the CBUG Library are actually for the 8032 and must be run with the emulator. Then follows a series of bench mark programs — performance tests for the computer, etc.; several machine language moniters and other programmers utilities. These are all compliments of TPUG and/or Jim Butterfield.

Then follows the 8050 disk drive Demo Disk which was omitted from many of the systems sold by Protecto because the Performance program had an error in it (now fixed on this copy), and most of the rest were only for the 8032 computer -- and the 8432 program was not then available in the US. One of the handier programs is copy/all. It is the grandfather of all of the copy programs allowing for transfering files between drives, even drives of different types, different device numbers, etc. Great way to hook up a 4040 or a MSD together with the 8050 and copy materials from standard density of 1541/4040 Commodore to the high density of the 8050. There is a display track&sector program to go in and read the contents of a disk directly, even if partially destroyed or having a damaged directory (rendering the disk inoperable).

The TPUG COMMUNICATIONS programs are all for the 8032. Many will not work under any circumstances for want of special ROMS or other hardware. Those that work are interesting, those that don't are still good examples of some tricks of programming for telecom.

C128 xterms are simple 300 baud basic language terminal programs that are for use primarly in uploading/downloading files/programs by phone line. These are according to the Xmodem protocol -- a moderately sophisticated error checking protocol that insures that a file is transferred without a single bit distorted or lost.

MOVERS & SHAKERS is a list of some of the more well known persons inside and out of Commodore.

JIM WHITE'S Utilities are somewhat self explainatory in their titles. Labels.p is a highly improved mailing label program for use within Superbase.

Format Speed Error is an instruction file by Mark Schwarzbauer for adjusting the speed of an 8050 disk drive. One of the most common problems with these systems. 156K upgrade etc are instruction files on adding memory banks 3 and 4 to the 8128 by Carter Pawlus.

Merilyn Gardner has provided a couple of files for plotting, an instruction file for alternate methods of loading programs, and a discussion of column may techniques in Superscript -- which I use to generate these huge multi-column pages.

Roy LaBuff has provided a series of titles that are self explainatory, and Dale Finkey has done his usual 1st class of reviewing them in the files with "D" for Document prefixes.

| 9 | "NORM'S UTILITIES" 86 | 2c  | 11 | "chg ld addr v1.2" | prg | 4  | "ascii-wpro"       | prg | 28 | "term inst.wp 1"   | prg | 16 | "rev ship labels"  | prg |
|---|-----------------------|-----|----|--------------------|-----|----|--------------------|-----|----|--------------------|-----|----|--------------------|-----|
| 3 | "Start8432.21"        | prg | 2  | "mem dump.b"       | prg | 1  | "pet to pet"       | prg | 20 | "term inst.wp 2"   | prg | 1  | "speed"            | seq |
| 6 | "t1"                  | prg | 1  | "err\$ list.b"     | prg | 3  | "modem pet-ascii"  | prg | 71 | "rita"             | prg | 27 | "format speed err" | seq |
| 2 | "td.alt"              | prg | 1  | 11 11              | seq | 5  | "logger"           | prg | 1  | H H                | seq | 1  | "n                 | seq |
| 4 | "t2"                  | prg | 1  | n n                | seq | 5  | "modem menu"       | prg | 1  | 11                 | seq | 28 | "256K upgrade"     | seq |
| 2 | "td"                  | prg | 13 | "IMPORTANT NOTE"   | seq | 2  | "log to ascii prt" | prg | 3  | "READ MEMO"        | seq | 29 | "b128 expansion"   | prg |
| 8 | "8432.21"             | prg | 4  | "8050 DEMO DISC"   | seq | 1  | "rcv#4"            | prg | 25 | "b128 xterm orig"  | prg | 1  | "mg"               | seq |
| 4 | "bank F.20 '1024"     | prg | 38 | "performance"      | prg | 4  | "pet clist"        | prg | 26 | "cis dnload xterm" | prg | 4  | "line plot"        | prg |
| 4 | "instructions8432"    | prg | 5  | "dos support"      | prg | 4  | "build hello"      | prg | 1  | н н                | seq | 4  | "plot"             | prg |
| 1 | "bm1 "                | prg | 10 | "copy/all"         | prg | 23 | "src.ex hello.asm" | prg | 1  | н н                | seq | 11 | "double column"    | seq |
| 1 | "bm2"                 | Dro | 7  | "change unit add"  | DTO | 38 | "expansion pres"   | Dro | 30 | "MOVERS & SHAKERS" | sea | 2  | "load run instr"   | Dro |

page L2 CBUG October 1985

| 1  | "bm3"             | prg | 22    | "printer demo"                                                                                                    | prg    | 32  | "comm primer"      | prg | 1   | п п                | seq | 2             | "loading instruct" seq |
|----|-------------------|-----|-------|----------------------------------------------------------------------------------------------------|--------|-----|--------------------|-----|-----|--------------------|-----|---------------|------------------------|
| 1  | "bm4"             | prg | 38    | "display trk&sec"                                                                                                    | prg    | 25  | "freq generator!"  | prg | 1   | 11 11              | peq | 1             | "rl" seq               |
| 12 | **bm5**           | prg | 10    | "basic cross ref"                                                                                                    | prg    | 5   | "modem log"        | prg | 1   | "JIM WHITE UTILIT" | seq | 29            | "datafile" prg         |
| 1  | **bm6**           | prg | 16    | "8250 expand rel"                                                                                                    | prg    | 2   | "bulletin"         | prg | 8   | "labels.p"         | seq | 29            | "dfmail" pro           |
| 1  | "bm7"             | prg | 1     | mit) malilitati da                                                                                                    | seq    | 6   | "modem connect"    | prg | 7   | "hlabels"          | seq | 29            | "dfreport" prg         |
| 1  | "bm8"             | prg | 1     | mi an a alliana                                                                                                    | seq    | 2   | "terminal"         | prg | 14  | "shipping labels"  | prg | 9             | "bargraph.rl" prg      |
| 1  | "-mon extension-" | prq | 2     | "TPUG C1 COMMUNIC"                                                                                                    | seq    | 9   | "wat comm"         | prg | 7   | "3 sorts"          | prg | 13            | "invoicer.c" pro       |
| 3  | "extra mn instr"  | prg | 1     | "signon"                                                                                                    | prg    | 5   | "pet logger"       | prg | 9   | "text-b128"        | prg | 50            | "lost gold adv" prg    |
| 4  | "extra monitor"   | prq | 13    | "basic aid"                                                                                                    | prg    | 23  | "pterm"            | prg | 19  | "name sort"        | prg | .2            | "df] example" seq      |
| 35 | "extra monitor.s" | prg | 2     | "exec hello"                                                                                                    | prg    | 47  | "8010 modem drivr" | prg | 1   | "b128 loader"      | prg | 1             | "<-instructions->" prg |
| 7  | "list-me.bu"      | prg | 1     | "hello"                                                                                                    | prg    | 11  | "terminal.ieee"    | prg | 9   | "disk directory"   | prg | 3             | "Dbargraph.rl" seq     |
| 1  | "sample boot.b"   | prg | 5     | "universal wedge"                                                                                                    | prg    | 11. | "terminal.rs232"   | prg | 15  | "b256 labels"      | prg | 2: <b>3</b> . | "Dinvoicer.c" seq      |
| 2  | "txram obj"       | prg | 11    | "tnw answr demo"                                                                                                    | prg    | 6   | "old term.ieee"    | prg | 7   | "music 1.4"        | prg | . 3           | "Dlost gold adv" seq   |
| 15 | "sample obj"      | prg | 14    | "morse tutor"                                                                                                    | prg    | 6   | "old term.rs232"   | prg | 14  | "beethoven 1.3"    | prg | . 7           | "Ddatafile" seq        |
| 4  | "test.basic"      | prg | 4     | "morse-bttrfld"                                                                                                    | prg    | 27  | "term.v13"         | prg | 7   | "happy birthday"   | prg | <b>3</b> .    | "Ddfmail" seq          |
| 3  | "hex dumper.z"    | prg | 11    | "tnu488/103a"                                                                                                    | prg    | 17  | "term.rs232"       | prg | 47  | "b index-sup/scpt" | seq | 3             | "Ddfreport" seq        |
| 1  | "flash.bas.b"     | prg | 2     | "tele dialer"                                                                                                    | prg    | 7   | "term.ieee"        | prg | 2   | "CREDITS"          | seq | 536           | blocks free.           |
| 1  | "flash.obj"       | 21  | prq   | 23 <sup>M</sup> pc.net                                                                                                    | .moden | 11  | prg 11             | "64 | ter | m" prg∂            | · • | 1.55          | "071585" seq           |
| 7  | "flash.8.1"       | prg | 6     | "cbm 8010"                                                                                                    | prg    | 17  | "term 8032 v7"     | prg | 1   | "WHITE UPDATE"     | seq |               |                        |
|    |                   |     | 10.00 | The state of the state of the s | 77 (   |     |                    |     |     |                    |     |               |                        |

list-me for b-machine utility disk ------ copyright (c) 1984 tpug inc. 1912a avenue road toronto, ontario m5m 4a1 "ok to copy but not to sell" prepared by gord campbell "I don't have one anymore - so don't ask me for enhancements." with thanks to karl kirk, who prompted me to release this stuff "list-me.bu" - this program "sample boot.b" - shows required setup to run m/l in bank 1 (text bank) "txram obj" - bank 1 jump table & interrupt handler for a b-machine "sample obj" - unused m/l for demo purposes "test.basic" - sample processing program "hex dumper.z" - dumps a disk file "flash.bas.b" - shows a totally different way of running m/l on a 'b' - a small m/l program running in bank 15, where i think you must have it for user-processing of interrupts. this demo flashes the screen border. "flash.obj" - the m/l for the above "flash.81" - source for the m/l in mae format "chg ld addr v1.2" - to fix a 'b' program so it can be loaded on other commodore machines. the easiest way to do this is run 'sample boot.b' above, then dload and dsave to program. but that only works when the 'b' is available, change load address can be run on any machine. "mem dump.b" - does a memory dump "err\$ list.b" - lists all the system messages, some of them are fun, and could be useful in your programs. good luck with your orphan -- gord

<u>LIZ'S UTILITY v1-1</u> CBUG #2 #12877

This may be one of the most valuable disks for both programmers and word processor users alike. The program Keytrix is a highly advanced program editor — its receiving rave reviews from all who've used it. Pre-Superscript is a "patch" program, that is loaded into the B128 prior to loading superscript. It is simply loaded first, real easy. Pre\* eliminates the multiple letters and numbers (known as key-bounce) which is one of the few failings of Superscript — it also eliminates the cursor hesitation when editing text.

Then we have several programs added to Liz's disk for use in recovering information from the CABS (Commodore Advanced Business System) accounting suite marketed by Info Designs. One of the major problems with the suite is that there is no way to pull data files, such as customer/vendor names/address/status out for use in making mailings, dunning letters or further statistical processing of any kind. The CABS system is completely closed and locked tight. BUT no more, thanks to wonderful Liz. Now you can quickly and easily output all of that information into a standard sequential file for subsequent use anywhere. Including importing it to some other accounting system!. Liz is a real wonder. Tell her it's impossible and she says "maybe yesterday"

```
1 "LIZs UTILITY #1" 87 2c
                                "+smb v5.e000+"
                                                            "<---tools--->"
                                                                                        "+ta irq.400"
                                                                                                               3.3
                                                                                                                     "b128lo.ker"
                           16
                                                  prq
                                                       1 :
                                                                              pro
                                                                                                          prq
                                                                                                                                      pro
    "contents-list"
                                "supermonb v5.ins"
                                                                                        "spool b128"
                           43
                                                       11
                                                            "disk logger.b128"
                                                                              prg
                                                                                  7
                                                                                                          prg
                                                                                                                65
                                                                                                                     "b256hi.bas"
13
                      Dra
                                                  DIG
                                                                                                                                      prq
    "<---->"
                                "<---->"
                                                            "+disklog.400"
                                                                                         "w.b128 spool"
                                                                                                                     "b256hi.ker"
                                                                                                                33
                           1
                                                       1
                                                                                  . 10
                                                                                                          seq
                      DIO
                                                  pro
                                                                              pro
                                                                                        "<---->"
    "dcl b128.pal"
                                "keytrix v4"
                                                            "<---->"
                                                                                   110
                                                                                                                     1101
21
                           3
                                                       1
                                                                                                          prq
                                                                                                               1
                      prq
                                                  prg
                                                                              prq
                                                                                                                                      pro
                                                                                                                     "<--8432 utl->"
                                                            "configure b128"
                                                                                    8
                                                                                        "disk view.b128"
2
    "+btxfer.fe48"
                           15
                                "+b1 kxb128.v4"
                                                  prg
                                                       1
                                                                              prg
                                                                                                          prg
                                                                                                                1
                                                                                                                                      pro
                      Dra
                                                                                         "change dev#"
                                                                                                                     "supermon4.rel"
    "+xcall.fe00"
                           2
                                "+b15kxb128.v4"
                                                       4.
                                                            "verifizerb128"
                                                                                    4
                                                                                                                9
                      pro
                                                  pro
                                                                              prq
                                                                                                          prq
                                                                                                                                      prq
                                "+b15kxb128.v4+"
    "xcall"
                                                            "w.exp15"
                                                                                        "copy-all b128.3"
                                                                                                          prg 👌 5
                                                                                                                     "aid4.6b00"
                                                       27
                                                                                   23
6
                      prg
                           2
                                                  prq
                                                                              seq
                                                                                                                                      prq
                                                            "<---->"
    "w.b128 xcalls"
                                "+b1 kxb256.v4"
                                                  prg
                                                                              prg
                                                                                        "disk mod.b128"
                                                                                                                    "aid4,7b00"
                          15
                                                                                   7
                                                                                                          prg
                                                                                                              - 5
                      sea
                                                            "big rel file"
                                                                                        "<---->"
                                                                                                                     "---CABS SP+ tool" seq
    "<---->"
                                "+b15kxb256.v4"
1
                      prg
                           2
                                                  prq
                                                       4
                                                                              prg
                                                                                  1
                                                                                                          btd
                                                                                                              4
    "supermonb v5"
                      prq
                           2
                                "+b15kxb256.v4+"
                                                       16
                                                            "8250 expand rel"
                                                                                   4
                                                                                         "qplot.b128"
                                                                                                          pro
                                                                                                                2
                                                                                                                     "+copy-a.21c3c"
4
                                                                              Dro
                                                                                                                                      pro
                                                  pro
                                                            "<---->"
                                                                                                                     #<---->"h
16
    "+smb v5.0400"
                      prg
                           43
                                "keytrix v4.ins"
                                                  prg
                                                       1
                                                                              prq
                                                                                   3
                                                                                         "primes"
                                                                                                          prg
                                                                                                                1
                                                                                                                                      prq
                                                            "pre-superscript"
                                                                                         "<--us b-roms-->"
                                                                                                                    "reader/writer.2"
    "+smb v5.e000"
                                 "+bmod.kywrds"
16
                      prg
                           2
                                                  prg
                                                       6
                                                                              prg
                                                                                   1
                                                                                                          prg
                                                                                                               14
                                                                                                                                      prq
                                 "<---->"
                                                                                                                     "message1 <----"
    "+smb v5.0400+"
                                                  pro
                                                       15
                                                            "b128 irq rate"
                                                                                   65
                                                                                        "b128lo.bas"
                                                                                                          Dra
                                                                                                                4
                                                                              pro
                                                                                                                                      pro
                      pro
                                                                                                                1327 blocks free.
```

SWAN'S LITILITY CBUG-#3 #12881

Here we have a collection of exceptionally valuable disk utilities. !futility is a whole series of things written just for the B128, many never seen before for any machine. Such things as a program that will RESCUE a file that has been accidentally scratched -- or completely scratch a program. Recover directories and other such goodies.

Mr. Swan has provided a number of fun things too. His Star Treks, w & w/o klingons is said to be many times over more advanced than others for any computer. It uses the multiple windowing techniques unique to the B128. Not only is it a fine game, but a study in advanced programming. Have you ever wanted to have your computer "talk" back to you -- well from what I gather from the documentation, Eliza is just that.

The rest of the programs should be self explainatory from their titles — and we've even been provided yet another top flight terminal program — one that Mr. Swan uses in the course of his day to day work for Bell Labs as a system analyst.

page L3 CBUG October 1985

Dale Finkey's backup programs are totally new and unique. Written first and only for the 8128. With our high density disks (502 Kbyte), it becomes easy to archive huge quantities of data. BUT, when you copy whole disks of files to another and accumulate them, what happens if an additional disk has a file of the same name as already on the destination disk? DISASTER, and a whole big mess to clean up. Dale's program allerts you to the problem and gives you choices before the mess occurs; also you can prefix all files with the disk identifier (the two digits after the comma on the disk header) of the source disk being copied automatically. Real handy. Persuit allows the location of the tracks and sectors on which specific information is stored — for advanced disk manipulation.

Folks, here we have a real example of some heavy duty programming written just for the B128. Soon everyone will be having to convert FROM the B128 to get the hottest stuff!

```
1 "SWANs UTILITY #1" 88 2c
                                   "&&calculator"
                                                                  " star trek 1":
                                                                                                "<- utilities -->" pro
                                                                                                                              " bouncing ball": pro
                                                                                     oro
                                                      sea
                                                                                                "!futility":
                                                                                                                              "<communication->"
    " start up":
                                   "& regression"
                                                                  " star trek 2"
                                                                                     rel
                                                                                           45
                                                                                                                         1
                        prq
                              19
                                                       580
                                                                                                                   pro
                                                                                                                                                 DIG
     "<-- articles -->" prg
                                                                  " star trek 1"
                                                                                                "/count"
                                                                                                                         26
                                                                                                                              " terminal":
                                   "&&regression"
                                                                                     rel
                                                                                          1
                                                                                                                                                 Dra
                              22
                                                            4
                                                                                                                   pro
1
                                                       seq
                                                                                                                              "/term"
     "& file prefixes" seq
                              26
                                   "& archive 1"
                                                            8
                                                                  " eliza":
                                                                                           34
                                                                                                "!copy":
                                                                                                                   prg
                                                                                                                         5
                                                                                                                                                  Dro
                                                                                     Dra
34
                                                       sea
                                                                                                "/transfer"
                                                                                                                              " obj-to-prg":
                                   "&&archive 1"
                                                                  "&eliza data"
36
     "&&file prefixes"
                              28
                                                            17
                                                                                     seq
                                                                                           3
                                                                                                                   prg
                                                                                                                         11
                                                                                                                                                  prg
                        sea
                                                                                                                              " prg-to-obj":
     "& cursor config." seq
                                   "& get filenames"
                                                                 " eliza data prom"
                                                                                                " rename disk":
                                                                                                                         7
                                                                                           5
18
                                                            17
                                                                                                                   prq
                                                                                                                                                 DIO
                              26.
                                                      seq
                                                                                    prg
                                                                                                                              "----df-----"
                                                                 " iq test":
                                                                                                " archive 1":
    "&&cursor config." seq
                                   "&&get filenames"
                                                                                                                         2
18
                                                      seq
                                                                                    prg
                                                                                                                   prg
                                   "& get mach lang"
                                                                 "&iqtest data"
                                                                                                "/count & copy"
                                                                                                                              "backup2"
    "& program lines" seq
                                                                                                                         59
27
                                                      seq
                                                            1
                                                                                     sea
                                                                                          1
                                                                                                                   prg
                                                                                                                                                  pro
     "&&program lines" seq
                                   "&&get mach lang"
                                                                                                ".get filenames"
27
                              5
                                                            8
                                                                 " craps":
                                                                                          12
                                                                                                                   DIG
                                                                                                                         7
                                                                                                                              "file pursuit"
                                                                                                                                                  prq
                                                      sea
                                                                                     Dro
                                                                  "<- demos/math ->"
                                                                                                ".get mach lang"
                                                                                                                              "backup1"
     "<-instructions->" prg
                              17
                                   "& large letter"
                                                                                                                         22
                                                       seq
                                                            1
                                                                                    prg
                                                                                                                   prq
                                                                                                                                                  prq
                                                                 " lifetime":
                                                                                                "<-- graphics -->"
                                                                                                                              "----docs---
     "& star trek"
                                   "&&large letter"
                                                      seq
97
                              19
                                                            29
                                                                                     prg
                                                                                          1
                                                                                                                   prq
                                                                                                                         1 .
                                                                                                                                                  Dra
                        seq
                                                                                                " large letter":
                                                                                                                              "backup1.doc"
    "&&star trek"
                              58
                                   "& terminal"
                                                            10
                                                                   calculator":
106
                        Sea
                                                      Sed
                                                                                    DTO
                                                                                                                   Dro
                                                                                                                                                  sea
                                                                                                " calendar":
                                                                                                                              "backup2.doc"
                                   "&&terminal"
    "& eliza"
                              62
                                                            2
                                                                   factors":
                                                                                          14
                                                                                                                         9
20
                        sea
                                                       seq
                                                                                     prq
                                                                                                                   prq
                                                                                                                                                  seq
                                   "<--- games ---->" prg
     "&&eliza"
                                                                  " recression":
                                                                                          8
                                                                                                " s-enterprise":
                                                                                                                         4
                                                                                                                              "file pursuit.doc"
                                                          13
                                                                                                                                                  sea
22
                        seq
                              1
                                                                                     prq
                                                                                                                   DIG
                                                                                                                              "why backup"
     "& calculator"
                                   " star trek 2": pro
                                                                  " squirm":
                                                                                     prq
                                                                                                " p-enterprise":
                                                                                                                   prg
                        Sen
                                                                                                                              "backup strategy"
                                                                                                                                                 seq
                                                                                                                         564 blocks free.
```

#### KERNAGHAN'S UTILITY

CBUG #4

#12896

Warren has done such a banq up job with this disk, that I'm speachless.... Go to it Warren:

```
'Change 8050' changes the device number from 8 to 9 through 15.
'Cho addr 1' modifies the load address of programs.
'Compactor' will compact a program for faster running and less space.
'Compactor.fast' does the same, faster. Uses 8432 Pet emulator.
'Conv c64-b128' & 'conv petcbm-b128' are charts of memory addresses.
'Copy' copies files from drive 0 to drive 1.
'Copy 8/9 chg add' copies from device 8 to 9, while changing address.
"Copy all mult' formats a disk and copies all programs.
"Copy alpha v2' can format, copy all or selected files, and alphabetize.
"Copy-sort' copies all files from 0 to 1 with optional alpha sorting.
'Data writer' reads code in memory, then outputs it for data statements.
Dir 2 col ptr' prints a 2-column directory.
'Dir printout' is an elegant little directory printer.
Disassem pet sym' disassembles from memory, to screen or printer.
Disassembler p' is a Butterfield disassembler for screen/printer.
'Disassembler.d' works with the files on disk, for screen/printer.
'Disinterpreter' converts code in memory to BASIC on screen.
'Disk checker' tests disks in device 8, drive 0.
'Disk commands' allows loading, scratching, renaming, or copying.
lisk doctor' displays a sector of a specified track, allowing changes.
Disk logger' provides a deluxe directory, with T/S and loading addresses.
Disk maintenance' offers backup, copy, directory, new, rename, scratch,.
bisk manager' has formatting, single program copying, renaming, erasing.
Disk revival' is an unscratcher, to restore scratched files.
Disk T/S' displays any track/sector on screen/printer.
Disk tidier' helps delete unwanted files, using the directory.
Disk unscratch' is an excellent file restorer for scratched files.
'Diskview' not only views, it can change what it shows you.
'Dsk header chg' will change the name of a disk.
'Dsk id nor chg' will change the id characters of a disk.
Hex dump dos' is a hex dump of disk drive processor or IEEE processor.
'Hex dumper 80' is a hex dumper from disk.
Load address is' displays the load address of any program file.
'MSD purge.b' selectively scratches program files on an MSD drive.
'Peek print' displays the results of a keypress at any address location.
'pgm data.disk & pgm search.disk locate programs in your disk library.
prog print' allows easy printing of programs.
'Prog.printout' prints program listings.
'Seq list cbm/ascii' reads seq files such as those on this disk.
'Seq lister' quickly displays a sequential file to screen.
```

```
'Memory calendar' is an appointment record. (Uses 'March').
'Per calendar 2' will display any year and/or any month's calendar.
'Perp calendar' will display a calendar accurate from 1582 on.
FDUCATTONAL
'Body weight' calculates more than you can believe about your body.
'Brain balance' helps determine which side of your brain is most used.
'Life expectancy' will estimate your total span of years.
'Long division' drills students in progressively difficult problems.
'Yellow light' is a reaction time evaluation.
ENTERTATIMENT
'Bioprinter' furnishes screen or hardcopy for bioryhthm plots.
'Bioryhthm 2.5' displays the plots on screen only.
'Afo/balloon' is a graphics game wherein the player tries to hit the AFO.
'Blackjack' is the old standby, with graphics.
'Blackjack-jb' takes place at the Butterfield Social & Recreational Club.
'Bomber' is a graphics game, with the player trying to down the bomber.
'Checkers80' is expanded to wide screen 8128.
'Dominoes.c' is an easy to play graphics game.
'Hamurabi' Try your hand at governing Sumeria for a 10 year term.
'Kingdom' is an improved version similar to hamurabi.
'Labyrinth' lets you specify a 3-D labyrinth, then try to get through it.
'Lunar lander' is learning to balance velocity, fuel and time.
'Super lander' is an improved version of lunar lander.
GRAPHICS
'75 names' can be a grid filled with one character, or 80 columns
     repeating a name, phrase, or sentence.
'ASCII screen' pokes the screen RAM with any ASCII code typed in.
'Banner' outputs large characters or signs on the printer.
'Bar chart' is a demonstration of graphics display.
'Bar graph subrtn' is a demo intended to be interfaced with a program.
'Bar grf' is a horizontal bar graph presentation to screen/printer.
'Bargraph' is a comprehensive vertical bar auto-scaling printer.
'Big letter ads' displays, on screen, moving messages of up to 20 lines.
'Big letters' displays a brief message in 3-D characters.
'Big time' displays a large running digital clock.
'Pedigree charts' prints blank pedigree charts for geneologists.
'Squiggle' displays entertaining designs.
SOUND
```

'Yesterday' from the same song. Just 'run'.

page L4

## THE CBUG TRADING POST

## 

B128, 8050, 4023, Zenith Monitor, IEEE to Centronics Interface, Programmer's Reference Guide, Superbase and Superscript. \$700.00 Russ Casson 515 285 5809.

B128, 8050, 4023, Superbase, Superscript. \$700.00 Tom Pounds, 14412 Pebble Hill Lane, Gaitersburg MD. 20878 301 424 2076

B128 expanded to 256K, SFD 1001, USI/Pi3 12" amber Monitor. (extra system) \$800.00 Carter S. Pawlus, 414 Erie Ave., Sheboygan Wi. 53081 414 458 9402

B128, 8050, 4023 w/ spare cartridge, Zenith Monitor, Superscript. Used only 10 hours—selling for a friend "wouldn't dream of parting with mine!!! Dick Wilkerson, P.O. Box 823, Superior Mt. 406 822 4989 after 5pm MST. \$750.00

## 

B128 computer, 8050, also 160+cps 15" printer. Two systems wanted. Clyde Holloway, R# 3, Box 64, Cullman Al. 35055 205 739 3354 after 6PM CST

B128 Computer only, new or used. Angel Matos 3176 Decature Ave #6E, New York N.Y. 10467 212 231 6028

B128 System, all by the piece. Anthony Liversidge 24 E.94th #3B, New York N.Y. 10128 212 534 7371

B128 Systems or Components in GOOD working order. Send Self Addressed Stamped envelope stating condition and asking price(s). Include phone #. Joe Rotello, CSM, 4734 East 26th St., Tucson, Az. 85711 602 790 6333.

CBUG buys B128 and compatable components for resale to members in distress or as backups. Examples: B128 Computers (standard model) <\$100.00, 8050 Drives <\$250.00, etc. Dealers' overstock, distress sales etc. This is a courtesy to members, so we can not pay top dollar. Send a note with your offer to CBUG.

## Why Make Backup Copies of Files and Data.

Backups are the object of much discussion among computer owners. Some people don't believe that anything can happen to their disks. I would like to go over some of the reasons why backup copies should be considered.

1. The foremost reason to backup is to protect a financial investment. Most of the commercially available programs available are also copy-protected. In the case of some of the software available for the B128 from Protecto, no option is given to obtain a backup copy from the manufacturer.

Since it is so easy to bend a diskette and destroy it, I am suggesting that you obtain a copy of Knight's Copy Utility".

2. The second reason would be to keep copies of all the programs you have purchased in the public domain or have written yourself. After all, public domain disks range in price from the cost of the disk media or up to \$20. Some public domain code comes on a royalty basis, the nominal fee to be paid to the author according to the extent of the user's honesty.

In my own case any programs I use, I backup. The question you need to ask yourself about backups is "Can I afford to lose this program or data?"

## How to Make Effective Backup Copies of Programs and Data.

Several months ago I was given the assignment at work to test the backup and recovery methods used by a digital telephone switching system. A switching system is subject to a downtime of only minutes/year and depends heavily on reliable backup and recovery methods. It is for this reason, plus my experience as an owner of the B128 that I feel qualified to write this.

I have a backup copies of program and data files. When I received my copy of the "8050 Copy Utility" from Knight's Computers, I immediately made a copy of my Superscript, Superbase and Calc Result disks. This copy is stored in another room from my computer and kept in a disk box in a suitable environment.

For my non-copyprotected programs and data, I keep 2 separate copies of each file in a revolving backup plan. This plan consists of backing up onto the oldest backup copy and moving the newest backup copy to the oldest. By doing this I have two separate backup copies I can recover from at any time. You should always recover a file(s) from the newest backup copy first. Backups should be done in direct proportion to the number of changes being made to your files. A full backup of all files should be made 4 times/year as a minimum. A good rule of thumb would be to backup your rapidly changing files every 2-4 weeks. When you receive a new disk of data or program files, you should make a backup copy.

Since I wrote two backup utility programs, I use them. Both backup1 and backup2 work well and are highly recommended.

<<Remember, do not remake all backups until you've verified the first one is good -- else you destroy all copies. Good
practice suggests that accounting data be backed up several times a day, periodic backups being achived.>>

Above is abridged from two articles in the CBUG Library by: Dale Finkey 2940 Wellington Avenue Lisle, Illinois 60532

## CBUG BAKER'S HALF DOZEN

Buy the first 5 disks listed on the order form and receive absolutly free a 10 count package of OPUS disks.

These are the goodies too: Liz's Utility with the fix for the keybounce and cursor hesitation in Superscript; Keytrix — a heavyweight program editor that makes your programming life hundreds of times easier; programs for finding data on damaged disks (track & sector readers); programs for pulling the data out of the CABS accounting system — a veritable tool box.

Norm's Utilities include the TPUG 8432 emulator which allows the B128 to run many programs written for the CBM 8032 computer; a real nice 300 baud xmodem (a terminal program for transfering files error free by phone lines); corrected and operating 8050 performance programs; a bunch of assorted 8032 tele-communication utilities, some operable, others just for reference; several label making programs, and a updated listing of Movers & Shakers — persons at the forefront of the B128 world outside as well as inside Commodore.

The CBUG financial utilities -- that's one mountain of financial goodies.

Warren Kernaghan's compilation of assorted conversions as well as conversion tables to assist others in converting 64 and PET programs to the B128.

Warren Swan's disk operating utilites and other things. Most important on this disk is the Rescue program which allows recovery of files that are accidentally scratched from disk. Then there is one of the most advanced Star-Trek games ever written for any computer — and finally fully documented. Besides being fun, it can show you how to do multiple windows and all sorts of other tricks the B128 can do that most others can't.

That's our opening package. All 5 for \$60 and you get a \$8.50 package of blank disks absolutely free. You'll surely want them to backup what you've received!

We interrupt for an important announcement by order of my better half!

HELP, give me a moment's peace! Please confine phone calls between 7:00 PM and 10:00 PM CST. That includes weekends.

Barbara Deltzke

## LAST MINUTE ANNOUNCEMENTS

## -----EDUCATION SIG

CBUG's latest SIG director is Jim White. Jim is a mathematics professor as well as quite a computer expert. He is presently developing a number of educational administration programs. Any input of use should be forwarded to Jim via CBUG. Of course, the results of these efforts will soon be in the CBUG catalogues. Contact Jim White, 5308 Timberline Trail, Rapid City SD 57702. 605 348 3696.

## ----MEMORY UPGRADES

Peterson & Son offer 24 hour service to double the memory in your B128 (directly addressable by Superscript, Superbase and Calc Result) for \$119.95 including surface UPS. Other carriers at market cost. They claim considerable experience in updating all versions of CBM Computers — PET, 8032 thru B128. For info call 801 377 3285 (west), 215 666 5752 (east).

## KNIGHTS COPY UTILITY

This is the one you've all been waiting for. This lovely program will copy anything presently known for use on the B128 (except itself) — INCLUDING Superscript and Superbase!!! It takes precisely 10 minutes to run, and will make copy after copy simply by shoving more blank disks into drive 1 of your 8050! If you wish to change originals, you switch the disk in drive 0 and continue. When you first boot this program it loads into the 8050, NOT the computer. In 10 seconds you can disconnect your IEEE cable from the disk drive and the 8050 will run all by itself. You can use your computer for some other purpose.

We use this program to duplicate our library disks — and it works great. Once this program is loaded, the three indicators flash like traffic lights, till the copy process starts. If there is an error, the 8050 stops and the green light turns red and does not flash. Super! Not for real old drives — DOS 2.7 only.

Now folks, you all see these fearsom copyright notices on programs. Yes, it is illegal to make copies for others, but the U.S. Congress says it is OK to make backup copies for your own use. This is known as the Fair Use Doctrine.

Don't risk ruining your Superscript or Superbase disks. They may become irreplaceable shortly as the B128 disappears from the retail market place. Precision has already closed their US office, so you have to go to England for their warrantee. Back up your CABS disks too!!!

Order from CBUG -- only \$20.00 ea. Allow 2 to 4 weeks for shipment

VVVVVVVVVVVVVVV PAID ADVERTISEMENTS VVVVVVVVVVVVVVVV

## PHYSICAL EXAM MIRICLE DISK ALIGNMENT PROGRAM

This may be one of the most important disks you can own. Though you may never have needed it, rest assured you will some day. Then Physical Exam will help get you back on line in minutes, saving days and expensive "repairs".

Disk drives, yea even the brutish 8050's do go out of alignment. Most commonly the problem is speed errors. When attempting to "new" a disk in immediate mode, there is simply a failure; in Superscript and Superbase there is a report on screen of "speed error". When saving, sometimes when loading files you may receive read errors if the speed error is only moderate. Some programs refuse to load, sometimes disks can not be copied! Mark Schwarzbauer has written an article appearing on Pre-Release #2 and now on Norm's Utility v1.2 explaining the mechanics of adjustment "format speed err".

Physical exam eliminates the need for test equipment or using the stobe wheel on the bottom of the disk drives (you have to take the drive out of the 8050 for that method). You get a precise on screen display of speed, and tracking.

Tracking is the positioning of the read/write head over the recorded areas on the disk. The slightest error and you are out of luck. Physical Exam is "recorded" using special analogue technology (it is absolutely not copyable) such that a series of tracks are recorded incrementally +/- of proper position. By finding the failure points, the program can identify the actual adjustment of your drive and display the error/accuracy of adjustment.

This is a FANTASTIC program you can't afford to be without. Normally it is \$39.95 + \$3.50 shipping & Handling direct from Cardinal Software. CBUG has made special quantity purchase and is offering Physical Exam at \$35.00 on our standard order form. Allow 4 to 6 weeks for delivery (Publisher can't keep up).

NOTE: There are atleast 4 different types of drives installed in the 8050 models (3 of them are common). (We also stock 4040 and 1541 versions.) Specify drive type when ordering. They can be identified by their disk gate/door:

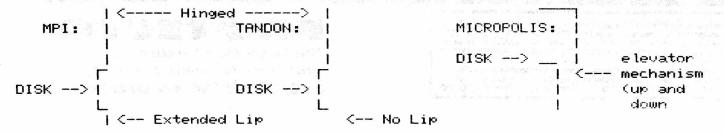

**Limited Quantities** 

**Order Now** 

First Come First Serve

**B128 Business Programs** 

|                     | List    |                    |
|---------------------|---------|--------------------|
| Accounts Receivable | \$99.95 |                    |
| Accounts Payable    | \$99.95 | Sale               |
| Payroll             | \$99.95 |                    |
| Inventory           | \$99.95 | <b>Your Choice</b> |
| General Ledger      | \$99.95 |                    |
| Order Entry         | \$99.95 | \$695              |
| Superbase           | \$99.95 | 7070               |
| Super Script        | \$99.95 | Each               |
| Modem Software      | \$99.95 |                    |

B128 Computer \$ 7 9 Add \$14.50

128K High Profile B128 Computer with Built-in High Resolution Monitor.

Add \$17.50 Shipping

256K High Profile B128 Computer with 256K memory plus high resolution monitor built-in, plus detachable keyboard.

Add \$17.50 Shipping

1 Megabyte 8050 Dual Disk

Drive

**B128** Programmer's Reference Guide

4023 Printer Add \$10.00 Shipping

IEEE to Centronics Interface \$69.95 To hook up standard centronics parallel interface printers

> Pet to IEEE Cable \$ 19.95 IEEE to IEEE Cable \$24.95

All Products Carry A 30 Day Warranty. Quantities are very limited. Order Today.

Unless noted add \$3.00 for shipping, handling and insurance. Illinois residents please add 6% tax. Add \$6.00 for CANADA, PUERTO RICO, HAWAII, ALASKA, APO-FPO orders. Canadian orders must be in U.S. dollars. WE DO NOT EXPORT TO OTHER COUNTRIES, EXCEPT

Enclose Cashiers Check, Money Order or Personal Check. Allow 14 days for delivery, 2 to 7 days for phone orders, 1 day express mail! VISA — MASTER CARD — C.O.D. No C.O.D. to Canada, APO-FPO

We Love Our Customers 22292 N. Pepper Rd., Barrington, Illinois 60010

312/382-5244 to order

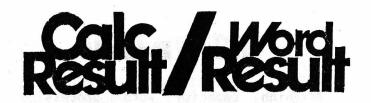

For the Commodore 700BX (B128/256)

## **Calc Result**

The 32 page, 3 dimensional spread sheet. each page consists of 64 columns and 256 rows and all 32 pages are interrelatable. The last page is an automatic consolidation of all previous pages. It's probably the easiest program of its kind to learn and use with many time saving help functions throughout the program. It features:

\*3 dimensions
\*Global Recalculation
\*Adding of Pages
\*Auxilary Screen
\*Graphic Representation
\*Formula Protection
\*Mathematical Priorties
\*Conditional Functions
\*Print at Choice
\*DIF-Files
\*Formula Editing
\*Communication

(also available for the Commodore 64 & 8000)

Calc Result is a great program for Stock analysis, budgets, forecasts, amortization plans — all the "what if" calculations that simply can't be done by hand. Plural user definable printouts from the same entered data; mathematical, statistical and logical calculations; windows and splits.

Comes with both cartridge and program diskette -- both required for operation.

SPECIAL SALE PRICE \$99.95 ORIGINAL PRICE \$195.00

## **Word Result**—

A high capacity word processing program that is very easily mastered. The always present command structure on the screen guides your way to efficiency. Word Result works with a verb/noun command structure. If you need to insert a line, you press insert and line. It's that easy. Word Result features:

\*Unlimited Document Length
\*Direct Editing on the Screen
\*Logic Command Structure
\*Help Functions
\*Extensive Document Information
\*Password Possibility
\*Built in Database
\*All Editing Functions
\*Headers
\*Footnotes
\*Automatic Hyphenation
\*Automatic Document Storage
\*Automatic Page Numbering
\*Abbreviated List
\*Alphabetically Stored Directory

SPECIAL SALE PRICE \$99.95
ORIGINAL PRICE \$195.00

## **Integrated**

You can integrate Calc Result with Word Result in your B-Machine. To run one of the programs you need only 128K of RAM. To run both integrated, 256K of RAM is needed. When the programs are integrated, you can move information from the calculation and print it out in word processing. You can split the screen and see the figure work on the top of the screen and the word processing on the bottom at the same time.

FOR THE PAIR:
SPECIAL SALE PRICE \$180.00/twin pack
ORIGINAL PRICE \$295.00/twin pack

## **PET-SWITCH**

A multi-user system for the B128/256 (and Commodore 3000, 4000 and 8000 machines). Very useful in business and school applications. The Pet-Switch allows up to 15 computers to access the same disk drive unit (and printers, etc). Rather than to have dumb terminals operating from a main frame host, the Pet Switch allows for distributed processing using intelligent computers. The data held on disk is available to computers connected via the Pet-Switch.

You will need one Pet Switch per complete system, and one daughter per work station (computer). Daughters come with one cable. Specify 1.5, 3.0, 7.5 meter length.

\$249.95

PET SWITCH

| 2.0m Daughter<br>7.5M Daughter |                                                                                                    |
|--------------------------------|----------------------------------------------------------------------------------------------------|
| FROM HANDIC SOFT               | WARE INC                                                                                                    |
| CHECK OR MONEY ORDI            | ER ENCLOSED                                                                                                    |
| CHARGE MY (Circ                | le One)                                                                                                    |
| MASTER CARD, VIS               | SA, AMEX                                                                                                    |
| CARD NUMBER                    | and holyan make green or the contract of the contract of the c |
| EXPIRATION                     |                                                                                                    |
| SIGNATURE                      |                                                                                                    |
|                                |                                                                                                    |
| SHIP TO:                       |                                                                                                    |
| NAME                           |                                                                                                    |
| ADDRESS                        |                                                                                                    |
| CITY ST                        | ΓΛΤΓ 71D                                                                                                    |

Now RESULTS and TECH SUPPORT ARE just a phone call away! Call 800 524 0484 and place your order today! Or use the attached form and mail your order in!

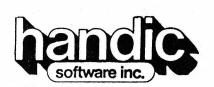

400 Paterson Plank Rd. Carlstadt, NJ 07022

| P        | Pet Switch @ \$249.95 = _             | g grant to see a |
|----------|---------------------------------------|------------------|
| <u> </u> | .5m Daughter<br>@ \$120.00 = _        |                  |
| 3        | 3.0m Daughter<br>@ \$130.00 = _       |                  |
| 7        | %.5m Daughter<br>@ \$140.00 = _       |                  |
|          | Subtotal \$                           |                  |
| N.J. Res | idents, add sales tax _               |                  |
| C        | Calc Result @ \$99.95 = _             |                  |
| W        | lord Result @ \$99.95 = _             |                  |
| C        | C/R & W/R Twin Pack<br>@ \$180.00 = _ | · · ·            |
| Plus     | \$2.00 Shipping Charge                | \$2.00<br>       |

TOTAL ENCLOSED = \$

# GIANT PRINTER SALE!!

List \$399.00

10" Printer

\$ 17900 A

1 Year Warranty
120-140 CPS
Premium Quality

15½" Printer \$ \$ 2 3 9 00 Å

10" Comstar 10X - This Bi-directional Printer prints Tractor/Friction standard sheet 8½"x11" paper and continuous forms or labels. High graphics, bit image resolution underlining, horizontal tab setting, true lower descenders, with super scripts and subscripts, prints standard pica, compressed, expanded, block graphics, value. (Centronics Fantastic etc. parallel interface.) List \$399.00. Sale \$179.00.

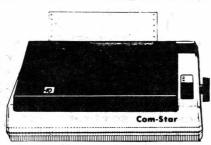

15½" Comstar 15X — Has all the features of the 10" Comstar 10X plus a wider 15½" carriage and more powerful electronics to handle large ledger business forms! (Better than FX-100). The 15½" Comstar 15X also prints on standard size paper and continuous forms and labels. Fantastic value. (Centronics parallel interface.) List \$599.00. Sale \$239.00.

List \$499.00

10" Printer

\$22900<sup>1</sup>

D<sup>s</sup> 15

1 Year Warranty
150-170 CPS
High Speed

15½" Printer \$ \$ 28900 L

10" Comstar 160 + High Speed — This Bi-directional Tractor/Friction Printer combines the above features of the 10" Comstar 10X with speed (150-170 cps) and durability. Plus you get a 2K buffer, 96 user definable characters, super density bit image graphics, and square print pins for clearer, more legible print (near letter quality). This is the best value for a rugged dependable printer. (Centronics parallel interface.) List \$499.00. Sale \$229.00.

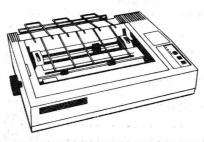

15½" Comstar 160 + High Speed — This Bi-directional Tractor/Friction Printer has all the features of the 10" Comstar 160 + High Speed plus a wider 15½" carriage and the heavy duty electronics required for today's business loads. You can use large ledger business forms as well as standard sheets and continuous forms and labels. This is the best wide carriage printer in the U.S.A. (Centronics parallel interface.) List \$699.00. Sale \$289.00.

List \$599.00

10" Printer

\$25900

10" Comstar 2000 — The ultimate printer has arrived! This Bi-directional Tractor/Friction Printer gives you all the features of the Comstar 160 plus higher speed (165-185 cps), 256 downloadable characters, proportional setting, external dark printing mode and a \*lifetime printhead warranty. PLUS ...

Lifetime warranty\*

165-185 CPS

High Speed & Letter Quality

List \$599.00

10" Printer

\$25900

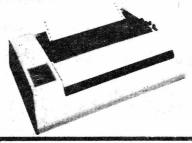

With the flip of a switch you can go into the letter quality mode which makes all your printing look like it came off a typewriter. Turn in term papers, do articles or just print programs. Have the best of letter quality and speed in one package. Fantastic printer (Centronics parallel interface.)
List \$599.00. Sale \$259.00.

## • 15 Day Free Trial — 1 Year Immediate Replacement Warranty Parallel Interfaces

B128 - IEEE to centronics parallel printer interface Sale \$69.95.

Add \$10.00 (\$14.50 for 15½" Printers) for shipping, handling and insurance, Illinois residents please add 6% tax. Add \$20.00 for CANADA, PUERTO RICO, HAWAII, ALASKA, APO-FPO orders. Canadian orders must be in U.S. dollars. WE DO NOT EXPORT TO OTHER COUNTRIES, EXCEPT CANADA.

Enclose Cashiers Check, Money Order or Personal Check, Allow 14 days for delivery, 2 to 7 days for phone orders, 1 day express mail!

VISA — MASTER CARD — C.O.D. No C.O.D. to Canada, APO-FPO

## PROTECTO

We Love Our Customers
22292 N. Pepper Rd., Barrington, Illinois 60010

312/382-5244 to order

## BUSINESS SUITE for AMWAY..

Available for use on B128 C64 8032 and C128 Commodore Computers.

This is a complete business suite handling accounting, inventory & re-order reminder, order entry, BV/PV bonus records, sales trends, complete transaction files to generate profit & loss report.

On two disks. \$300 w/ complete documentation.

Not restricted to Amway distributorships. Potentially convertable but primarily only of value to Amway distributors in version offered.

Order from: Mike Allen, 2118 Walnut Bend, Houston Tx. 77042. 713 789 7511. Specify computer and disk drive type.

VVVVVVVVVVVVVVV PAID ADVERTISEMENTS VVVVVVVVVVVVVVVVV

## COMPZTRAC CORP A SOURCE FOR B128 SOFTWARE

CURRENT VERSIONS OF B128 SOFTWARE: Comp/Trac Corporation is your source for curent versions of the most popular software for the B128 Computer. We handle the latest software & application manuals available. Examples of our product line are: CalcResult and Word Result from HANDIC, the CMS Integrated Accounting System with all modules on one disk, and CalcResult Application Manuals that make it easy to use the famous 32 page spreadsheet. Send for our brochure today. COMP/TRAC CORPORATION - 152 High Top Circle, Hamden, Ct 06514 (203) 397-3104. Spec Sheets on request.

V V V V V V V V V V V V PAID ADVERTISEMENTS V V V V V V V V V V V V V V V V

## RIBBONS

| = |            | RIDDONS              |               |                | = |
|---|------------|----------------------|---------------|----------------|---|
|   |            |                      | DOZEN<br>EACH | SINGLE<br>EACH |   |
|   | CBM 4023   | Nylon Fabric         | \$4.95        | +10%           |   |
|   | CBM 8023   | Nylon Fabric         | \$4.50        | 11             |   |
|   | CBM 1525   | Nylon Fabric         | \$5.25        | M              |   |
|   | CBM 1526   | Multistrike (Carbon) | \$4.95        | 41 .           |   |
|   | CBM MPS801 |                      | \$5.95        | 1 u ** 1       |   |
|   | CBM Pet    | Nylon Spool          | \$2.65        | II             |   |
|   | CBM Pet    | Multistrike          | \$3.65        | ed to          |   |
|   | CBM 6400   | Nylon Fabric         | \$4.25        | , II           |   |
|   | CBM 6400   | Multistrike (Carbon) | \$4.15        | u °            |   |
|   |            |                      |               |                |   |

Cash, Check or Money Order. Please include \$.25 per ribbon postage.

Personal and company checks require two weeks processing.

\_\_\_\_\_\_\_

## \*\*\* B128 MEMORY EXPANSION TO 256K KITS \*\*\*

Kit includes necessary RAM chips, sockets, resistors, and directions. Requires some knowledge of circuitboard desoldering and soldering.

Cost: \$85.00 prepaid. Stock reflects supply of component market.

Memory Upgrades done through this shop for \$125.00 prepaid back to you. In Shop Time: 24 hour turn-around. Longer depending upon demand.

ORDER FROM: Jim L. White

S & W Supply Company 5308 Timberline Trail Rapid City, SD 57702 (605) 348-3696

Prices Subject to change without prior notice.

## ONE MEGABYTE (\* DISK DRIVE

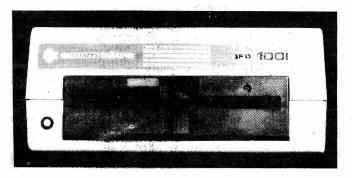

Fast IEEE disk access with over a megabyte of storage! The SFD-1001 is ideal for Superbase, word processing or other business applications. Similar to the CBM 8250 in format, the SFD-1001 is ruggedly built in a compact case with a heavy-duty transformer to prevent overheating! Disk user's manual and complete utility disk included . . . ORDER NOW, QUANTITIES LIMITED!

SAVE! ONLY \$19995

## High Speed WIDE Carriage 8023P Printer!

With 15 1/2" wide carriage print at a speedy 150 characters per second the Commodore 8023P is perfect for word processing and report printing. This tractor or friction feed IEEE printer is built for years of quality performance. Each pap-in ribbon cartridge has a life of over one million characters with a total print head life of over one hundred million characters. The 8023P supports the entire commodore character set (including reversals), features near letter quality print, hi-res bit image graphics and fully programmable print format!

8023P, complete user's manual, and ribbon .....\$

SPECIAL \$17995

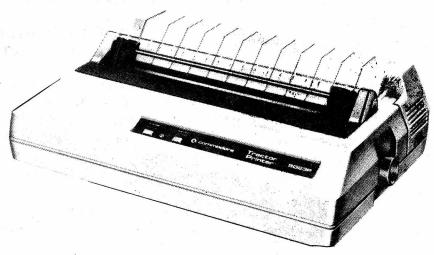

SPECIAL OFFER! PET-IEEE or IEEE-IEEE cables only \$2995 each with every SFD-1001 or 8023P purchased!

| Order                                                                                                    | · Form -                                                                     |
|----------------------------------------------------------------------------------------------------|------------------------------------------------------------------------------|
| CHECK         THE         BOX(ES)         OF         THE         ITEM(S)         YOU         WISH         TO         ORDER:           □         SFD-1001 disk drive(s)         each \$19995           □         8023P printer(s)         each \$17995           □         PET to IEEE Cable(s)         each \$3495           □         IEEE to IEEE Cable(s)         each \$3495           □         E-LINK Commodore 64 serial to IEEE interface         only \$8995           □         Information about other C64/C128 Progressive products         Free | ☐ I enclose my r☐ Enclosed is m☐ I understand☐ Please bill my☐ Credit card o |
| First & Last Name                                                                                                    | Card No.                                                                     |
| Street Address incl. apt. #                                                                                                    | Exp.Date                                                                     |
| City/State/Zip Code                                                                                                    | Signature:                                                                   |
| Please include area code. Credit card orders must have a phone number.  All orders inside the U.S.A. will be shipped via UPS. Please do not                                                                                                    | Make checks p                                                                |
| use a P.O. box address. All items are in stock and orders will be shipped promptly. For shipping charges, add \$1000 for each SFD-1001 orderer, \$1700 for every 8023P ordered, and \$200 for E-LINK. These charges include insurance and handling fees. For orders in                                                                                                    | PROGRESSIV<br>PERIPHERAL<br>& SOFTWARE                                       |
| Canada, shipping charges are double the U.S.A. rate. All orders                                                                                                    |                                                                              |

must be paid in U.S. funds. PLEASE DO NOT SEND CASH.

| □ I enclose my money order/cashier's check for \$                                                |
|--------------------------------------------------------------------------------------------------|
| ☐ Enclosed is my personal/company check for \$                                                   |
| $\square$ I understand that a 2-week hold will be placed on my order.                            |
| ☐ Please bill my Visa or Mastercard at the time my order is shipped.                             |
| ☐ Credit card orders add a 5% service charge to amount due.                                      |
| Card No.                                                                                         |
| Exp.Date                                                                                         |
| Signature:                                                                                       |
| Make checks payable to "Progressive Peripherals & Software".  Send your completed order form to: |

Progressive Peripherals & Software 464 Kalamath Street Denver, Colorado 80204

For other information call: (303) 825-4144

## CDAPUTER SPECIALTIES, INC.

## THE NEW ST10C HARD DRIVE SYSTEM

The new ST10C hard drive system will make the Commodore computers more powerful than ever. It has many options that you can use. It is 8050, 8250, 4040, and 1541 compatible. It can be utilized with all Commodore computers.

The ST10C is a state-of-the-art drive utilizing LSI technology resulting in greater reliability. Approximately 80 percent of the parts are LSI (Large Scale Integration). The internal drive read/write transfer rate is 5 million BPS (Bits Per Second). The drive has a 16,000 word DOS (Disk Operating System). Its track-to-track access time is 3 milliseconds.

Retail Price: Only \$1,595.00!!

**IEEE-to-Centronic** CSI-IE3 CENT

Suggested Retail \$89.95

TELEPHONE

Local

Florida

National

(305) 725-6574

1-800-341-4368

1-800-523-8275

The CSI-IE3CENT interface is a simple to use interface designed to allow all Commodore IEEE computers (i.e., Pet, 8032, B128, etc.) to output to parallel interface printers. Seven or eight bits are supported. The CSI-IE3CENT works with the Commodore disk and operates using simple BASIC commands and machine language programs as used in word processors.

MAILING ADDRESS P.O. Box 1718 Melbourne, FL 32902-1718

Computers • Peripherals • Software • Service • Business • Government • Educational • Personal Systems

#### SUPER DISK DEAL

5.2577

SSDD

Probably the finest and most advanced disks available 100% certified. Buy back warrantee! Opus (brand) manufactures the magnetic itself, rather than buying other companies' seconds and just packaging disks. Total quality control and proprietary formulas assure the near failure and the extremely long life rates for which OPUS computer tape -now floppy disks are now nationally recognized. Disks are polished to a gloss for maximum head life. The second largest BBS in Chicago is now using Opus disks and reports that where all others (40+ brands tried) last at the most 2 to 3 days, the Opus disks have yet to fail after many weeks. Machine BBS handles 70,000 calls per month, and the disk drives log 9 to hours actual rotation time per day!. We've sold over 20,000 to critical business application users (IBM, CBM and others) without a single return!

Disks are soft sectored, w/ hub rings, extra heavy weight lined jacket. Packaged in 10 count poly bags, retail labeled, sleeves, plus packet of tabs and labels -- all but the retail box and shrink wrap! A full line of products is available including Double Sided, Retail Boxed, unlabeled bulk, 3.5", specially formated disks and storage boxes. Contract pricing available.

Order using the CBUG order form inside the front cover this publication. For complete price list and order forms write Norm c/o CBUG.

'Seq prg-bas prg' tokenizes listings of basic programs.
'Seq read/print' is a sequential file reader and printer.
'Typewriter' uses computer keyboard and printer as a typewriter.
'Uncompactor' stretches those compacted or regular programs.
'WP prg printout' is a good program for printing most wordpro files.
'WP read/print' is good for displaying wp files, but prints slowly.
CALENDARS
'Calendar printer' outputs any month to screen or printer.

'Calendar printer' outputs any month to screen or printer.
'Calendars screen' displays any month from 1904-2099.

'Day of week' outputs the day of the week from day, month, and year.

TECHNICAL

'555 timer' helps design a timer circuit, for electronics design.
'Anglo-metric' is a conversion program, easy to use.
'Lo-pass filter' helps design a low-pass active filter circuit.
'Metric conv' is similar to 'anglo-metric'. Take your pick.
'Reg ps design' helps design a complete DC power supply.
'TV satellite' calculates satellite positions.
CHALLENGE
'Prod soft 2.7' is a disk drive diagnostic program that I'd

appreciate Melp with in getting operational. 232 blocks free

AND not only that, Warren did a full set of long form reviews and instructions for this collection. Quite an act for everyone to follow!

### CBUG FINANCIAL UTILITIES

CBUG #5

#12908

Member Dan VanWeirengen sent us over 1.5 Megabyte (3 full disks) of assorted utilities, games, financial programs. The rest is to be in the next Pre-Release catalogue. Bruce Faierson burned many a midnight and 3 AM candle compiling the financial programs from those sent in by Dan. Bruce has tried most of them, and we now defer to Bruce's annotated directory. Some disk, eh?

|          |                                 | F                                                                                                    |          |              |                                                                                                    |   |
|----------|---------------------------------|----------------------------------------------------------------------------------------------------|----------|--------------|----------------------------------------------------------------------------------------------------|---|
|          |                                 | CPUG FINANCIAL ANALYSIS DISK 1                                                                                                    | 10 N°    |              |                                                                                                    |   |
| 15       | "bondval2"                      | ratio of change of bond value.                                                                                                    | 45       | "busbud"     | bookeeping and budget analysis.                                                                                                    |   |
| 20       | "deprdb"                        | declining balance depreciation schedule.                                                                                                    | 26       | "teldir"     | telephone directory.                                                                                                    |   |
| 14       | "discbal"                       | true interest on discounted loan.                                                                                                    | 44       | "portval9"   | stock portfolio program.                                                                                                    |   |
| 17       | "dilanal"                       | analysis of merging companies stock values.                                                                                                    | 60       | "payrol12"   | payroll program.                                                                                                    |   |
| 14       | "markup"                        | gross margins on costs.                                                                                                    | 10       | "fval"       | future value of an investment.                                                                                                    |   |
| 13       | "loanaffd"                      | finds loan amount available based on interest and income.                                                                                                    | 10       | "pval"       | present value of an investment.                                                                                                    |   |
| 18       | "valprinf"                      | probability based on nature using user input.                                                                                                    | 10       | "date"       | number of days between 2 dates.                                                                                                    |   |
| 12       | "fqeoq"                         | maximum quantity orders based on one price.                                                                                                    | 11       | "blacksh"    | black sholes stock valuation formula.                                                                                                    |   |
| 13       | "rentprch"                      | value of investment in real estate.                                                                                                    | 13       | "annudef"    | present value of a deferred annuity.                                                                                                    |   |
| 17       | "expval"                        | expected future value of an investment.                                                                                                    | 18       | "assign"     | figures cost of assignment.                                                                                                    |   |
| 21       | "deprsf"                        | depreciation using sinking fund schedule.                                                                                                    | 12       | "cap1 "      | capital asset pricing model of analysis.                                                                                                    |   |
| 18       | "compbal"                       | compensating loan interest and balance.                                                                                                    | 15       | "betaalph"   | computes alpha and beta values of stock with return.                                                                                                    |   |
| 15       | "rule78"                        | interest change on loan using rule of 78.                                                                                                    | 10       | "breakevn"   | computes breakeven on sales.                                                                                                    |   |
| 21       | "sinkfund"                      | sinking fund and tables.                                                                                                    | 12       | "dateval"    | maturity of an obligation that is a dated value.                                                                                                    |   |
| 10       | "meroanal"                      | value of acquired company.                                                                                                    | 11       | "epsest"     | estimate of expected earnings per share.                                                                                                    |   |
| 11       | "prindpa"                       | paasche price index.                                                                                                    | 11       | "fqeowsh"    | inventory theory fixed quantity eoq with shortages.                                                                                                    |   |
| 13       | "nov"                           | net present value of project.                                                                                                    | 9        | "loanpay"    | calculates amount of loan payment.                                                                                                    |   |
| 20       | "optloss"                       | opportunity loss table.                                                                                                    | 13       | "fuprinf"    | gives future price with current inflation.                                                                                                    |   |
| 54       | "acctrec"                       | accounts receivable with no instructions.                                                                                                    | 9        | "paynet"     | gross pay needed for a given net.                                                                                                    |   |
| 21       | "utility"                       | computes decision on uncertain actions.                                                                                                    | 11       | "prindlas"   | price comparison base year to current.                                                                                                    |   |
| 16       | "envelope"                      | prints envelopes.                                                                                                    | 12       | "profind"    | profitability index of a product.                                                                                                    |   |
| 26       | "annu1"                         | annuity computation.                                                                                                    | 16       | "queuecb"    | waiting line cost analysis.                                                                                                    |   |
| 20       | "bondval"                       | evaluation formula for bonds.                                                                                                    | 12       | "rrconvbd"   | convertible bond rate of return.                                                                                                    |   |
| 22       | "timeclck"                      | calculates employee hrs and overtime.                                                                                                    | 32       | "rtval"      | value of a stock right.                                                                                                    |   |
| 23       | "check2"                        | nebs check print.                                                                                                    | 15       | "bayes"      | probability of occurence in state of nature.                                                                                                    |   |
| 44       | "checkbk1"                      | checkbook maintenance.                                                                                                    | 11       | "warval"     | computes value of a warrant.                                                                                                    |   |
| 15       | "uoszone"                       | outputs ups zone.                                                                                                    | 13       | "wacc"       | weighted average cost of capital.                                                                                                    |   |
| 29       | "trans"                         | determines method of least expensive shipping.                                                                                                    | 13       | "valadinf"   | computes bounds on sampling variance.                                                                                                    |   |
| 17       | "sharpe1"                       | helps determine good stock selection.                                                                                                    | 19       | "simplex"    | linear analysis of optimum use of resources.                                                                                                    |   |
| 18       | "condorof"                      | conditional profit table.                                                                                                    | 10       | "label1"     | shipping label printing routine.                                                                                                    |   |
|          | Section Control Control Control | Andrew Section 1 Section 1 Section 2 Section 2 | 10       | "rrconst"    | rate of return on investment with constant inflow.                                                                                                    |   |
| 30       | "mailpac"<br>"deprddb"          | mailing program. depreciation using double declining balance.                                                                                                    | 18       | "rrvarin"    | rate of return on investment with variable inflow.                                                                                                    |   |
| 19       | "autoexp"                       | expense records for auto.                                                                                                    | à        | "salvage"    | salvage value of an item.                                                                                                    |   |
| 44       | "arbcomp"                       |                                                                                                    | 10       | "stockval1"  |                                                                                                    |   |
| 46<br>16 | "leaseint"                      | arbitrage computations. lease interest rate.                                                                                                    | 13       | "termspay"   | comparison of methods for payment of purchases.                                                                                                    |   |
|          | "saleleas"                      |                                                                                                    | 14       | "timemov"    | simple moving average smoothing program.                                                                                                    |   |
| 27       | "sateteas"                      | sale leaseback analysis.                                                                                                    | 14       | "timetr"     | computes a linear trend for a time series.                                                                                                    |   |
| -        | 100                             | set up invoices.                                                                                                    | 12       | "taxdep"     | computes net effect on income from depreciation.                                                                                                    |   |
| 32       | "finrat"<br>"insfile"           | financial ratios for business. file for insurance information.                                                                                                    | 8        | "effect"     | calculates an effective interest rate on loan.                                                                                                    |   |
| 40       |                                 |                                                                                                    | 14       | "ncfanal"    | net cash flow analysis utilising depreciation.                                                                                                    |   |
| 46       | "invent2"                       | inventory program.                                                                                                    |          | "queue1"     | The second state of the second second |   |
| 18       | "deprsy"                        | depreciation schedule for sum of digits.                                                                                                    | 15<br>16 | "queue:"     | waiting line cost analysis #2. computes compounding of interest.                                                                                                    |   |
| 16       | "optwrite"                      | development system for option writing.                                                                                                    | 0.000    | "multmon"    |                                                                                                    |   |
| . 32     | "letwrt"                        | simple word processor.                                                                                                    | 16       |              | seasonal index for a series of sales periods.                                                                                                    |   |
| 18       | "deprsl"                        | straight line depreciation schedule.                                                                                                    | 9        | "sellpr"     | figures selling price given total sale & tax rate.                                                                                                    |   |
| 19       |                                 | "prints mortgage repayment table.                                                                                                    | 10       | "regwith"    | amount available for withdrawal over a fixed period.                                                                                                    |   |
| 21       | "timusan"                       | summary of time use for a period.                                                                                                    | 17       | "fqeoqpb"    | inventory theory fixed eoq with quantity price breaks.                                                                                                    | 2 |
| 54       | "acctpay"                       | accounts payable no instructions.                                                                                                    | 14       | "simpdisk"   | computes discount, list price or sale price.                                                                                                    |   |
|          |                                 |                                                                                                    | 189      | blocks free. |                                                                                                    |   |

CBUG-TPUG #1

CBUB #6

#12913

CBUG has purchased the entire library of 8032 programming available from the Toronto Pet Users Group. Our local members have been charged with the

duty of reviewing each program, determining their usefulness, workability on the B128 with or without the 8432 emulator, rating their ease of usefullness, etc. Dale Finkey has finished these two. There are about a dozen more to come in upcoming CBUG catalogues.

A few highlights include a typing tutorial, a number of graphics programs (some working, others marginal or inoperable) several text editors and printer drivers, disk houskeeping programs, etc. As usual, Dale's reviews are carried with the prefix "D" for Documentation.

```
"Deasy edit/disk"
                                                                                                       "H"
                                                                                                                                        "flash"
  "CBUG TPUG #1 v1." 91 2c
                                21
                                      "graphics-loader"
                                                                                           sea
                                                                                                                                                            sea
                                                          pra
1
                                                                                                       "I"
                                                                                                                                        "file maker ii"
                                                                                                 2
                                                                                                                                  8
     "----0X6-----
                                22
                                      "graphics-demo"
                                                                 3
                                                                       "Deasy edit/c"
                                                                                           seq.
                                                                                                                           seq
                                                                                                                                                            prg
2
                          sea
                                                          pro
                                                                                                       "J"
                                                                                                                                                            seq
                                      "mail list 4040"
                                                                       "Dpage.all"
                                                                                                 2
                                                                                                                           seq
                                                                                                                                  2
                                                                                                                                        "high wrist"
     "easy edit/tape"
                                23
                                                                 3
15
                          prg
                                                          prq
                                                                                           seq
                                                                                                       "K"
                                      "4040 update"
                                                                       "Deasy edit/mx-80"
                                                                                                  2
                                                                                                                            sea
                                                                                                                                  2
                                                                                                                                        "low wrist"
                                                                                                                                                            sea
16
     "easy edit/disk"
                                41
                                                          prg
                                                                 3
                                                                                           seq
                          prq
                                                                       "Deasy.edit.mx-82" seq
                                                                                                       "L"
                                      "4040 format"
                                                                                                  2
                                                                                                                                  2
                                                                                                                                        "shift lock"
14
      "easy edit/c"
                          prq
                                5
                                                          prg
                                                                 3
                                                                                                                           seq
                                                                                                                                                            seq
                                                                       "Dword pro th2058" seq
                                                                                                       ** [1]**
                                                                                                                                  2
                                                                                                                                        "# sign"
                                      "4040 print"
                                                                                                                            seq
                                                                                                                                                             seq
     "easy edit/mx-80"
                                25
18
                          prq
                                                          DIG
                                                                                                       ***
                                                                                                                                        "$ sign"
                                      "4040 menu"
                                                                                                                                  2
17
     "easy.edit.mx-82"
                                3
                                                          pro
                                                                 3
                                                                       "Dread wp2040"
                                                                                           seq
                                                                                                 2
                                                                                                                            seq
                                                                                                                                                             sea
                          prq
                                      "mail list 8050"
                                                                      "Dwp tape2058"
                                                                                                 2
                                                                                                       "0"
                                                                                                                                  2
                                                                                                                                        "% sign"
     "page1 eze edit"
                                                                 2
                                                                                                                           sea
                                                                                                                                                            sea
9
                                23
                                                          prq
                                                                                           sed
                          seq
                                                                                                       "p"
9
     "page2 eze edit"
                                6
                                      "8050 format."
                                                          pro
                                                                 2
                                                                       "Dread wp tape204"
                                                                                           sea
                                                                                                 2
                                                                                                                           sea
                                                                                                                                  6
                                                                                                                                        "Numbers 1-5"
                                                                                                                                                            seq
                          sea
                                                                      "D8050 all"
                                                                                                       "0"
                                                                                                                                       "Numbers 6-0"
                                      "8050 update"
                                                                                                 2
                                                                                                                                  6
      "page3 eze edit"
                                42
                                                                                           seq
                                                                                                                           seq
                                                                                                                                                            sea
9
                          seq
                                                          prg
                                                                                                                                        "Each Numeral"
                                                                      "D4040 all"
                                                                                                       "R"
     "page4 eze edit"
                                      "8050 menu"
                                                                 3
                                                                                                 2
                                                                                                                           seq
                                                                                                                                  3
                                                                                                                                                            seq
10
                                3
                                                                                           sea
                          seq
                                                          prq
                                                                                                       1151
                                                                                                                                        "Alpha Progress"
     "page5 eze edit"
                                      "8050 print"
                                                                 2
                                                                       "Dwp.all"
                                                                                                 2
                                                                                                                                  Δ
10
                                25
                                                          prg
                                                                                           seq
                                                                                                                            seq
                                                                                                                                                             seq
                          seq
                                      "v40.2.b"
                                                                       "De.g set-up 80co"
                                                                                                 2
                                                                                                       #T#
                                                                                                                                  66
                                                                                                                                        "dum 3.4"
7
      "page6 eze edit"
                                5
                                                           prg
                                                                 2
                                                                                          seq
                                                                                                                           sea
                                                                                                                                                            prq
                          seq
                                                                                                       "U"
                                                                                                                                        "keyboarding"
                                                                                                                                                            prg
     "word pro th2058"
                                5
                                      "v40.4.b"
                                                                 2
                                                                       "Dv all"
                                                                                                                           seq
                                                                                                                                  53
27
                                                          pro
                                                                                           seq
                          prq
                                                                      "----PXb----"
                                                                                                       11V11
                                      "v80.4.b"
                                                                                                                           seq
                                                                                                                                        "cover"
     "read wp2040"
                                5
                                                                                                 2
                                                                                                                                  3
27
                                                          pro
                                                                                           seq
                                                                                                                                                            seq
                          prq
                                      "e.g set-up 80col"
                                                                      "screen print"
     "hi memory106"
                                                                                                 2
                                                                                                       11/1/11
                                                                                                                                  2
                                                                                                                                       "list-me pxb.1"
6
                                12
                                                          prg
                                                                 2
                                                                                           Dra
                                                                                                                           Sed
                                                                                                                                                            DIG
                          prq
                                                                                                       "X"
                                                                                                                                        "----docs----"
                                                                      "file maker"
                                                                                                                                                            prg
     "instructions#7"
                                41
                                      "wp3/4 inst1"
                                                                 53
                                                                                                 2
13
                                                                                           pro
                                                                                                                           seq
                          pro
                                                          Dro
                                                                                                       HYH
                                                                                                                                        "Dfile maker ii"
                                      "wp3/4 inst2"
                                                                       "A"
     "word p demo"
                                                                 2
                                                                                                 2
10
                                15
                                                          prq
                                                                                           seq
                                                                                                                           seq
                                                                                                                                                            seq
                          prg
                                                                                                       "Z"
                                      "<-instructions->"
                                                                      "B"
                                                                                                                                        "Dscreen print"
     "wp tape2058"
                                                                 2
                                                                                                 2
                                                                                                                                  4
                                                                                                                                                            sea
27
                          prg
                                1
                                                          prq
                                                                                           sea
                                                                                                                           sea
                                                                      11C11
27
     "read wp tape2040"
                                3
                                      "Dgraph.all"
                                                                 2
                                                                                           sea
                                                                                                       "screen"
                                                                                                                           prg
                                                                                                                                  4
                                                                                                                                        "Dfile maker"
                          prq
                                                          sea
                                                                       11D11
                                                                                                                                        "Dkeyboarding"
                                                                                                       "home row"
                                      "Dgraph.printer"
24
     "tax 81 ont v1.0"
                          prg
                                3
                                                           sea
                                                                 2
                                                                                           sea
                                                                                                 2
                                                                                                                           sea
                                                                                                                                  5
                                                                                                                                                            seq
                                      "Dtax 81 ont v1.0" seq
                                                                      "E"
                                                                                                       "all rows"
                                                                                                                                  2
                                                                                                                                       "Dlist-me pxb.1"
     "graph.printer"
                                                                                                 2
                                                                 2
                                                                                                                           sea
                                                                                                                                                            seq
12
                          prg
                                3
                                                                                           sea
                                                                      "F"
                                                                                                       "G"
                                                                                                                                  2
                                                                                                                                       "Ddum 3.4"
17
     "graphix instr"
                                2
                                      "Deasy edit/tape" seq
                                                                                           sea
                                                                                                                           sea
                          prq
                                                                                                                                  1047 blocks free.
```

## SUPERBASE APPLICATIONS PROGRAMS #1 CBUG #7

#12932

Rev Clyde Northrop must surely be getting some extra help. We have here a complete business suite to run a furniature store -- which he wrote for his brother. Dan VanWeirengen shows us just how easy it is to make the B128 handle data bases of inordinate size. Last but not least is Jim White's important revised labels program for Superbase -- which allows for putting multiple fields on one line (i.e. CityState), and putting punctuation & spaces between them (City, State). Doyle Horine has provided a General Ledger program which circumvents many of the shortcomings of Superbase as to lengthy calculation strings, etc. The beginnings of a nice collection.

NOTE: Clyde's is offered as Freeware for casual use. Permission is required for commercial use.

```
1 "CBUG SUPERBASE 1" 93 2c
                                      "fake"
                                                                       "five.n"
                                                                                                       "monthly post.p"
                                                                                                                                  19
                                                                                                                                       "ss.directory"
                                                                                                 11
                                                                                                                                                            seq
                                                          sea
                                                                 11
                                                                                           sea
                                                                                                                           sed
                                                                                                                                        "--id furniture--"
                                      "FURNITURE"
                                                                      "daily ledger.p"
                                                                                                       "stock printout.p"
                                                                                                                                  2
14
     "ss.datab.sampler" seq
                                1
                                                          seq
                                                                 18
                                                                                           seq
                                                                                                                           seq
                                                                                                                                                            seq
                                                                      "enter stock.p"
                                                                                                       "CHECKING"
                                                                                                                                  7
                                                                                                                                       "---labels---"
                                      "fake 2"
      "date"
                                                                 13
                                                                                           seq
                                                                                                 1
                                                                                                                           sea
                                                                                                                                                            sea
                                1
                                                          seq
                                                                      "inven hlist.p"
                                                                                                                                       "labels.p"
     "ss.ref.superbase"
                                      "fake 3"
                                                                                                . 5
                                                                                                       "credit u"
15
                                1
                                                                 2
                                                                                           sea
                                                                                                                           seq
                                                                                                                                                            sea
                          seq
                                                          sea
                                      "create.p"
                                                                      "inven alist.p"
                                                                                                                                        "---hospital---"
                                                                                                                                                            seq
     "start.p"
                                                                 2
                                                                                                 5
                                                                                                       "bank"
                                                          sea
                                                                                           sea
                                                                                                                           seq
                                                                                                                                  1
                          sea
     "accounts"
                                                                      "inven by brand.p"
                                                                                                       "hlist.p"
                                                                                                                                       "september85"
                                      "one.p"
                                                                 2
                                                                                                 2
                                                                                                                                  22
                                                                                                                                                            seq
11
                          seq
                                10
                                                          sea
                                                                                          seq
                                                                                                                           seq
                                                                                                                           seq
                                                                                                                                       "-general ledger-
7
     "invoice"
                                15
                                      "two.p"
                                                                 4
                                                                      "inventory report"
                                                                                                 8
                                                                                                       "credit u.date.p"
                                                                                                                                                            seq
                                                                                           seq
                          sea
                                                          seq
                                                                                                                                       "setup.p"
     "ledger"
                                15
                                      "three.p"
                                                                      "menu 3.pt
                                                                                                 8
                                                                                                       "report by #.p"
                                                                                                                                  20
                                                                                                                                                            seq
8
                          -sea
                                                          seq
                                                                                           seq
                                                                                                                           seq
                                                                                                                                       "print.p"
     "inventory"
                                      "four.p"
                                                                      "menu 4.p"
                                                                                                       "report by date.p" seq
                                                                                                 8
                                                                                                                                  17
                                                                                                                                                            sea
5
                          seq
                                6
                                                          seq
                                                                                           sea
                                                                                                                                  1575 blocks free.
```

This disk created for my brother.

```
brief: A Directory of Superbase Sample Programs by Clyde Northrop
 ALL FILES PRECEEDED BY ss. SHOULD BE LOADED WITH SUPERSCRIPT II
14 "ss.datab.sampler" seq Brief instructions. Read with Superscript II.
  "date"
                           Contains the data of Last Start, etc.
                      seq
15 "ss.ref.superbase" seq
                           Info in Superbase. Read with Superscript II.
8 "start.p"
                           A modified Superbase start program.
11 "accounts"
                      sea
                           Format for customer accounts.
   "invoice"
                           Format for customer invoice.
                      sea
   "ledger"
                           Format for daily ledger.
                      seq
   "inventory"
                           Format for inventory.
                      sea
  "fake"
                      sea
                           A dummy file.
   "FURNITURE"
                      seq
                           The database.
   "fake 2"
                           A dummy file.
                      sea
   "fake 3"
                           A dummy file.
  "create.p"
                      seq
                           Creates the next invoice with no. & date.
10 "one.p"
                           Sets up/extracts account data for invoice.
                      seq
15 "two.p"
                           Writes invoice and lists item & price.
                      seq
15 "three.p"
                           Checks for accuracy and prints invoice.
                      360
   "four.p"
                           Updates stockage for perpetual inventory.
                      seq
11 "five.p"
                           Posts accounts for charge and cash sales.
                      sea
```

```
18 "daily ledger.p"
                      sea
                           Keeps a daily ledger of department sales.
  "enter stock.p"
                      seq
13
                           Fast entry program to post incoming stock.
   "inven hlist.p"
                           Sample holding list for inventory report.
2
                      sed
  "inven alist.p"
                           Sample holding list: Alphabetical inventory.
                      sea
   "inven by brand.p"
                      seq
                          Sample holding list: Inventory by brand.
   "inventory report"
                          Report Program for inventory.
                      seq
   "menu 3.p"
                           Menu for special functions.
   "menu 4.p"
3
                      seq
                          Menu for sepcial functions.
   "monthly post.p"
                          A monthly report program.
11
                      sea
   "stock printout.p"
                      seq Simple stock list program.
   "hlist.p"
                      seq A way to look at an output list.
2
The following Database is Loaded from Superbase Menu 1 or 2 by typing:
   "CHECKING"
                      seq 'database' <RET> 'checking' <RET>
   "bank"
5
                      sed Format for a bank checking account.
  "credit u.
                      seq Format for credit union checking.
  "credit u.date.p"
А
                      seq Program to balance credit union account.
   "report by #.p"
8
                      seg Program to balance bank acct by check sequence.
  "report by date.p" seq Program to balance bank acct by date sequence.
```

(More room can be obtained by placing "FURNITURE" database on a disk by itself and placing programs in drive 1 while database functions in drive 0.) page L6

SERMONS #1 CBUG #8 #12946

Rev. Mark Schwarzbauer has started off what promises to be a sizeable though specialized library section -- sermons etc. CBUG will also have a collection of programs adapted for church management. Mark is heading up the Religion SIG of CBUG.

| 1  | "workdisk " aa     | 2c  | 30 | "BRING MORE ALIVE" | seq   | 14  | "FORGIVENESS II"   | seq | 50   | "women in church"  | seq - | 27      | "cross 2"          | seq  |
|----|--------------------|-----|----|--------------------|-------|-----|--------------------|-----|------|--------------------|-------|---------|--------------------|------|
| 4  | "READ ME FIRST!"   | seq | 18 | "FRESH OIL PART 2" | seq   | 16  | "FORGIVENESS III"  | seq | 11   | "empathy"          | seq   | 29      | "cross 3"          | seq  |
| 1  | "GODS WORD"        | seq | 15 | "BE MORE ALIVE"    | seq   | 15  | "FORGIVENESS IV"   | seq | 18   | "possession"       | seq   | 32      | "cross 4"          | seq  |
| 18 | "Living to Go"     | seq | 33 | "PROSPERITY LAWS"  | seq   | 8   | "FORGIVENESS V"    | seq | - 19 | "spirit of home"   | seq   | 17      | "faith up or flip" | seq  |
| 15 | "Knowing Gods wil" | seq | 16 | "LOVE ENOUGH"      | seq   | 27  | "LETTER FOR YOU"   | seq | 20   | "the spirit"       | seq   | 33      | "good news"        | seq  |
| 12 | "KNOWING GODS WIL" | seq | 28 | "BETTER THAN LAVA" | seq   | 29  | "ALREADY BUT NOT " | seq | 18   | "the spirit 2"     | seq   | 20      | "prayer and faith" | seq  |
| 22 | "THANKSGIVING"     | seq | 31 | "THE RIGHT PLACE"  | seq   | 18  | "ALIVE AGAIN"      | seq | 13   | "success"          | seq   | 25      | "prayer part 2"    | seq  |
| 12 | "HEARING GODS VOI" | seq | 22 | "LOVING CHURCH on" | seq   | 17  | "Power of Forgive" | seq | 20   | "holy spirit bapt" | seq   | 19      | "promotion"        | seq  |
| 13 | "HIS VOICE AND CA" | seq | 18 | "LOVING CHURCH 2"  | seq   | 29  | "ALL STAR WRESTLI" | seq | 14   | "your funeral"     | seq   | 14      | "radio 8/85"       | seq  |
| 15 | "SAMSON"           | seq | 21 | "LOVING CHURCH 3"  | seq   | 23  | "GUILT & SELF IMA" | seq | 22   | "Our Father"       | seq   | .30     | "prayer part 5"    | seq  |
| 24 | "A STEP FURTHER"   | seq | 22 | "LOVING CHURCH 5"  | seq   | 21  | "THE OPTIMIST CLU" | seq | 21   | "practicing his p" | seq   | 25      | "prayer part 3"    | seq  |
| 17 | "SHAKEN NOT STIRR" | seq | 19 | "1001 things free" | seq   | 28  | "EASTER EYES"      | seq | 24   | "worship Him"      | seq   | 20      | "prayer part 4"    | seq  |
| 19 | "HEROES"           | seq | 15 | "LOVING CHURCH 6"  | seq   | 21  | "DEAD OR ALIVE"    | seq | 22   | "the cross 1"      | seq   | 47      | "cross 5"          | seq  |
| 12 | "PREPARING ROOM"   | seq | 21 | "GOD FORGIVES"     | seq   | 35  | "OUT OF THE PITS"  | seq | 30   | "America the beau" | seq   | 18      | "ss and you"       | seq' |
| 20 | "FOR A CAMEL"      | seq | 32 | "LOVING CHURCH 7"  | seq   | 28  | "HOW BIG"          | seq | 24   | "don't drink alon" | seq   | 22      | "prayer part 6"    | seq  |
| 23 | "CHRISTMAS STORY"  | seq | 8  | "SIGNS AND W."     | seq   | 15. | "FAMILY pt.2"      | seq | 25   | "overcomers"       | seq   | 71 (10) | "format"           | seq  |
| 18 | "FRESH OIL"        | seq | 20 | "DEV. REAL ESTATE" | seq . | 13  | "FAMILY Pt1"       | seq | 7    | "witnessing"       | seq   | 22      | "superspell.tm"    | seq  |
| 36 | "BY THE THROAT"    | seq | 16 | "ANOTHER VIRGIN"   | seq   | 39  | "mothers day"      | seq | 25   | "all dressed up"   | seq   | 185     | blocks free.       |      |

## CABS G/L PROFORMA #1 CBUG #9 #12951

Dan Schoger, CPA has provided us CABS (Info Designs Accounting Suite) users with a far more sophisticated and practical chart of accounts to start up with. Having agonized for several days setting up my first attempt, then altering it dozens of times as needs were better defined -- had I had this disk it would have saved me atleast 5 very difficult days.

The CABS system carries most of its data in random files, so the blocks free is the only hint of what is there. The instruction file is "pasted" on the disk for convenience of duplication. You must first make a copy, then delete the instruction files before using. You will also have to use a compatable disk header by changing the disk id using one of the disk utilities elsewhere in the CBUG library

```
1 "cabs g/l pro #1" 01 2c 14 "gl acct ptrs" seq 14 "work diskdoc1" seq 2 "INSTRUCTIONS" seq 1 "g/l gif" seq 9 "gen journal" seq 16 "workdisk" seq 1818 blocks free.
```

## CBUG PRINT FILES #1 CBUG #10

#12965

Listed below are the print files used to generate this publication as far as it has progressed to date. The duplication master will also include all of the catalogue pages, Scratch Pad, and other announcements made by CBUG to date — plus the balance of this publication's print files. Why would you want it? There are a miriad of different styles of using Superscript, each author works differently and shows usefull ideas. And, we are using several printers on the different documents: 4023, 8023 and a Daisywriter 2000 (in Diablo emulation mode). Many members have expressed frustration with obtaining optional features via Superscript — a great many are used here. Of course, you will have to doctor some of the printing commands to use any printer for which a file was not set up, but they can always be viewed without change using the Output to Video function. Newcomers can obtain access to our earlier printings which are no longer available on paper.

```
"library"
                                                                     "coupons 1085"
                                                                                              42
                                                                                                     "library lead 108" seq
                                                                                                                                     "6"
0 "cbug 1085 edit " aa 2c
                               2
                                                               41
                                                                                                                               18
                                                                                         sea
                                                         sea
                                                                                                                                                         sea
                                                                                                                                     11711
    "INSTRUCTIONS"
                        sea
                               9
                                     "ps"
                                                         sea
                                                               22
                                                                     "superspell.tm"
                                                                                         sea
                                                                                              114
                                                                                                     "bakers half doze" seq
                                                                                                                               22
                                                                                                                                                         sea
    "---OCT 1985---"
                                                                                                                                     "DSAVE"
                                     "headlines"
                                                         seq
                                                                     "opus disk ad"
                                                                                                                         seq
                        seq
                               R
                                                                                               36
                                                                                                                                                         seq
                                                               n
                                                                                        *sea
                                                                                                                               4
                                                                                                     "2"
    "q & a dodger 1"
                               137
                                     "scratch 1085"
                                                                     "disk ad"
                                                                                               15
                                                                                                                               13
                                                                                                                                     "8"
                        seq
                                                         seq
                                                                                         seq
                                                                                                                         seq
                                                                                                                                                         seq
                                                                                                     "3"
                                                                                                                                     "9"
    "infamous B"
                               14
                                     "escape"
                                                               8
                                                                     "physical exam ad"
                                                                                               19
                                                                                                                               5
                         seq
                                                                                                                                                         seq
    "FORMAT"
                               64
                                     "liz 1085"
                                                               19
                                                                     "physical-knight " seq
                                                                                               28
                                                                                                     11411
                                                                                                                                     "10"
                                                                                                                               5
                         seq
                                                         sea
                                                                                                                         SPO
                                                                                                                                                         seq
                                                                                                     "5"
                                     "danv 1085"
                                                               21 "fall85 want ads" seq
    "survey inst"
                        sea
                               19
                                                         sea
                                                                                                                        seq
                                                                                                                               1308 blocks free.
```

```
-Some of Our Files in Work-
010" "finance"
                                                                                                                                               "universal wedge"
"kaleidoscope"
"cbm 4032 v2.1"
                            "president's quiz"
"purchase"
                                                         "cbm 4032 v2.1"
                                                                                      "cbm 8010
                                                                                                                                                                          "times square"
                                                                                                                                                                                                         "universal wedge"
                                                                                                                   "flight sim"
"fractions"
                                                                                      "calendar"
                                                                                                                                                                          "basic.humorous"
                                                                                                                                                                                                        "copy all"
"copy/all"
"investments.40"
                                                          "analysis.40"
                                                          "answer box.40"
"dog.40"
"exam2.40"
                                                                                                                                               "scramble-bttrfld""supermon4.rel"
"pattern maker" "supermon2.rel"
"mystery-buttrfld""supermon1.rel"
"mystery-buttrfld""supermon1.rel"
                             percent drill"
                                                                                      "check writer
"keyboard test.40"
                            "checkers"
                                                                                                                   "filecreate"
                                                                                                                                                                                                         "baid4f40c"
"lemonade. 40'
                                                                                                                                                                                                        "baid4f40a"
"baid440c"
"life tables.40"
                                                                                                                   "filedelete"
                                                                                                                   "factor tree"
"fill a box"
                                                                                                                                              "people
"market crash.40"
"market.40"
                                                                                      "cbm 4032"
                                                                                                                                                                           "supermon1/2/4ins"
"extramon4@$7000"
                                                          "fight.40"
                            "print using
                            "prime number"
"q's & z's"
"quandry"
                                                          "grades.40" "disk utility"
"quizframework.40""dos"
                                                                                                                                                                                                         "baid440a"
                                                                                                                   "finance calc"
                                                                                                                                               "pet characters"
"nightmare"
money flow.40"
                                                                                                                                                                           "extramon4@$1000"
                                                                                                                                                                                                         "baid240c"
                                                                                                                  "finance calc" per dialactors fraction game" "nightmare" "fraction target" "scan" "function machine" phuzzy & whuzzy" fastest sort " "display letters" "display letters"
                                                          "readability.40"
                                                                                      "disk master"
                                                                                                                                                                           "extramon2@$7000"
                                                                                                                                                                                                        "baid240a"
"mortgage. 40"
"objective".1.40"
"portfolio.40"
                                                          "school-marm.40"
"sex ed.40"
                                                                                      "decimal division"
"density"
                                                                                                                                                                           "extramon2@$1000"
                                                                                                                                                                                                         "baid480c"
                             rel-reader"
                                                                                                                                                                           "extramon.ins9.3"
                                                                                                                                                                                                         "baid480a"
                            "relation sketch"
"relation graph"
"racetrack"
 simp interest.40"
                                                          "add&sub"
                                                                                      "division drill"
"drill"
                                                                                                                                                                          "micromonc@$1000"
                                                                                                                                                                                                         "basic-aid.inst1"
                                                                                                                   "fastest sort "UISPIA"
"fwci integer ttt""dragon
                                                          "alpha-list"
"aid4"
"stock market.40"
                                                                                                                                                                                                        "basic-aid.inst2"
"aid4"
"aid2"
                                                                                                                                                                           "micromonc@$7000"
                                                                                                                   "french verbs fwc""love
"function graph" "hall
"factors" "abac
                                                                                      "dates"
                                                                                                                                                                           "micromon++@$5500
"typing drill.40"
"c-mail2"
                                                          "aid2"
                                                                                                                                              "hallowe'en"
                                                                                                                                                                           "micromon.ins1
                            "radioactivedecay
"reverse"
                                                                                      "decimal-%"
                                                         "acey deucy"
"a or an"
                                                                                                                                              "abacus"
                                                                                                                                                                           "micromon.ins2"
"micromon.add"
                                                                                                                  "abacus"
"tactor race" "canary"
"guess my fractio""format"
"guess my mean" "calenda-
                                                                                     "decision maker"
                                                                                                                                                                                                         "change disk"
                             random 1.0"
                                                                                      "depth charge
instructions"
                                                                                                                                                                                                         "disk mod
                            "recover files"
"rel read/write"
                                                          "add fast"
                                                                                     "dice guess"
"dog bite"
                                                                                                                                              ""format" "tinymon1 for vic"
"calendar-lowndes""tinymon inst"
c-mail2 instr."
                                                                                                                                                                                                        "disk check"
                                                          "acey ducey"
                                                                                                                                                                                                        "disk view
```

page L7 CBUG October 1985

SECOND TIME AROUND ORDER FORM -- USE A PHOTOCOPY OF THIS TO PLACE ADDITIONAL ORDERS FROM THIS CATALOGUE

| :                                                                                                    |                                                                                                    |                                                                                                    | * THIS IS YOUR SHIPPING LABEL PRINTS                                                                                                    | NT OR TYPE NEATLY                                                                                                    |
|----------------------------------------------------------------------------------------------------|----------------------------------------------------------------------------------------------------|----------------------------------------------------------------------------------------------------|----------------------------------------------------------------------------------------------------|----------------------------------------------------------------------------------------------------|
| : NAME<br>:<br>: ADDRESS                                                                                                    |                                                                                                    | Macroso of Condens Constitution for the Condens of the Condens of | * ORDERS OVER 4 DISKS OR PHYSICAL EXA<br>* BY UPS WITHIN CONTINENTAL U.S. YOU<br>* ADDRESSES FOR SUCH ORDERS UPS CA                                                                                                    | J MUST USE STREET                                                                                                    |
| :                                                                                                    |                                                                                                    | STATE ZIP                                                                                                    | * TO POST OFFICE BOXES!                                                                                                    |                                                                                                    |
| :                                                                                                    |                                                                                                    | 2 1 1 1 PZ S/ 12.6                                                                                                    | north                                                                                                    |                                                                                                    |
| •                                                                                                    |                                                                                                    |                                                                                                    | Your phone #                                                                                                    |                                                                                                    |
|                                                                                                    | CBUG c/o Norma                                                                                                    | ayable to Norman Deltzke. All particles of Deltzke, 4102 N. Odell, Norridg                                                                                                    |                                                                                                    | מים עומאל אברמים וב                                                                                                    |
| Quantity                                                                                                    | Stock #                                                                                                    | Description                                                                                                    | Price                                                                                                    | Extension                                                                                                    |
|                                                                                                    | 10017                                                                                                    | SSDD Premium Opus Disks/Pk                                                                                                    | g of 10 w/ sleeves & labels \$8.50                                                                                                    |                                                                                                    |
|                                                                                                    |                                                                                                    | Illinois resid                                                                                                    | ents add 7% Sales tax above item only                                                                                                    |                                                                                                    |
|                                                                                                    | 12862                                                                                                    | RR #1 NORM'S UTILITY v1.2                                                                                                    | 9.00                                                                                                    |                                                                                                    |
|                                                                                                    | 12877                                                                                                    | CBUG #2 LIZ'S UTILITY v1.                                                                                                    | 14.00                                                                                                    |                                                                                                    |
|                                                                                                    | 12881                                                                                                    | CBUG #3 SWAN'S UTILITY                                                                                                    | 14.00                                                                                                    | west the second                                                                                                    |
|                                                                                                    | 12896                                                                                                    | CBUG #4 KERNAGHAN'S UTILI                                                                                                    |                                                                                                    |                                                                                                    |
|                                                                                                    | 12908                                                                                                    | CBUG #5 CBUG FINANCIAL UT                                                                                                    | ILITIES 9.00                                                                                                    |                                                                                                    |
|                                                                                                    | 12913                                                                                                    | CBUG #6 CBUG-TPUG #1                                                                                                    | 9.00                                                                                                    |                                                                                                    |
| ,,,,,,,,,,,,,,,,,,,,,,,,,,,,,,,,,,,,,,,                                                                                                    | 12932                                                                                                    | CBUG #7 SUPERBASE APPLICA                                                                                                    | TIONS PROGRAMS #1 9.00                                                                                                    | many many miles a large games many game games games of the color color of the color color of the color of the |
| 20.40                                                                                                    | 12946                                                                                                    | CBUG #8 SERMONS #1                                                                                                    | 9.00                                                                                                    | COLUMBIA FOLINATIO GASA MARIN RAMIN AND BERNALLIS PLOCATO FOLINGIA                                                                                                    |
|                                                                                                    | 12951                                                                                                    | CBUG #9 CABS G/L PROFORMA                                                                                                    | CHART OF ACCOUNTS #1 9.00                                                                                                    | the expect with the pass and the past and with the legislation.                                                                                                    |
|                                                                                                    | 12965                                                                                                    | CBUG #10 CBUG PRINT FILES                                                                                                    | #1 9.00                                                                                                    | Commencial Security Course control (glass) Substraction (solid and Course Course (colid solid so |
| 22. 72 Mark 201 400 400 400 400 400 400 400 400 400 4                                                                                                    | 12204                                                                                                    | KNIGHT'S 8050 (DOS 2.7) CO                                                                                                    | PY UTILITY 9.00                                                                                                    |                                                                                                    |
|                                                                                                    | 12219                                                                                                    | PHYSICAL EXAM 8050 SPECIFY                                                                                                    | / DRIVE TYPE: 35.00                                                                                                    | COLOR SERVICIO SERVICIO SERVIC |
| NACO ONLY MAY COME WITH ANY ALLEY WITH WHITE WHITE                                                                                                    | 12401                                                                                                    | Recopy fee remittance                                                                                                    | 5.00                                                                                                    |                                                                                                    |
|                                                                                                    |                                                                                                    | SHIPPING AND HANDLING CHA                                                                                                    | ARGE ALWAYS INCLUDED, NO EXCEPTIONS                                                                                                    | \$ 2 . 0 0                                                                                                    |
|                                                                                                    |                                                                                                    | BY CHECK BY MONEY                                                                                                    | ORDER TOTAL REMITTED \$                                                                                                    |                                                                                                    |
| paid by                                                                                                    | common check wi                                                                                                    |                                                                                                    | business days of receipt. Orders paid<br>te that purchased programs may be further<br>ame.                                                                                                    | 30<br>10<br>10                                                                                                    |
| * * * * * * *                                                                                                    | * * * * * * *                                                                                                    | * * * * * * * * * * * * * * * * * * *                                                                                                    | . * * * * * * * * * * * * * * * * * * *                                                                                                    | * * * * * * * *                                                                                                    |
| "menu" "cbm 4032 v2.1" "accounting.40" "amort'n table.40" "bonds.40" "calendar.40" "compodity.40" "costgoodssold.40" "date.40" "debit&credit.40" "deprec.&paymt.40" "deprec.ation.40" "f.i.f.o.40" | "readability" "renumber&instr" "repeat key" "root finder" "reflex timer" "supermon 4.rel" "supermon 2.rel" "supermon2/4 ins" "scopv5.8" | "animal" "dragon" "gu "animal data" "draw" "ga "antimals" "dutageon old" "ga "arti-aircraft" "data entr" "ga "arrow" "dateconv" "he "averages" "datecest" "ha "autoline" "daterest" "ha "anml veg or min" "dissassembler" "ha "and tutor" "daterestore" "ha "add tutor" "disk examine" "ha "backgammon" "disk expre/basic" "ha "backgammon" "disk expre/basic" "ha                                                                                                    | ess my mean" ess-a-number" mmon game" mmon instr" mmon tutor" ess it" lp!" mmurabi" ng math" ngman1" ngman2" ngman3" ngman4" -lo" angman4" angman1" ngman1" ngman4" -lo" ngman1" ngman4" -lo" ngman1" ngman1" ngman1" ngman2" ngman3" ngman4" -lo" ngman4" arts" "bar.graph.alt" "calendar.alt" "lothory changes" "unassembler.cbm3' "unassembler.cbm3' "unassembler.cbm3' "unassembler.cbm3' "lothory changes" "unassembler.cbm3' "lothory changes" "lothory changes" "lothory changes" "lothory changes" "lothory changes" "lothory changes" "lothory changes" "lothory changes "lothory changes" "lothory changes "lothory changes" "lothory changes "lothory changes" "lothory changes "lothory changes" "lothory changes "lothory changes "lothory changes" "lothory changes "lothory changes" "lothory changes "lothory changes" "lothory changes "lothory changes" "lothory changes "lothory changes" "lothory changes" "lothory changes "lothory changes" "lothory changes" "lothory changes" "lothory changes "lothory changes" "lothory changes" "lothory changes "lothory changes" "lothory changes" "lothory changes "lothory changes" "lothory changes "lothory changes | "disk view"  "disk name (r)"  "disk id corretor"  "disk peek"  "app/ren24.rel"  "cass.labeler"  "disk file recvry"  "keyprint20826"  "keyprint40826"  "tape.to.disk"  "x-ref 24576.ml"  "disk master v2"  "delete all"  "ep4 sys32000/1"                                                                                                    |

## CBUG COUPONS

## SUBMISSION FORMS/PROTOCOLS

CBUG is attaining its potential thru members programming, tutorials, text files, papers on discoveries and interesting subjects both for THE CBUG ESCAPE, and for The CBUG Library.

Once again there is the problem of 10 zillion formats and rampant confusion. CBUG has therefore established several sets of guidlines for the form in which information MUST be contributed. These are the SUBMISSION PROTOCOLS. If you plan to send things in for library or for publication, please get a copy of the protocols FIRST. We don't enforce this, of course, but without it CBUG's job becomes much harder. Often our staff just can't figure out what someone was trying to do in a program, for example, or numerous hours have to be spent putting a file in publishable form. Worse yet, they get lost.

Help us help you. Do it by the numbers. Just like a computer.

## LOCAL CHAPTER FORMATION REQUEST FOR DATA BASE SEARCH

CBUG is pleased to provide local area printouts of registered members by zip code sort. We will provide Names, Addresses and phone numbers from our membership records. In future offerings we may be able to further sort by areas of interest and specialties, but that is for the next issue. Under no circumstances will CBUG release entire mailing lists or disk files of members.

The information for this response is drawn soley from the membership roster. Stats data base is used ONLY for statistical purposes. Names or identifiers in the STATS BASES will not be identified to individual members nor will any record from those bases be output individually.

Please allow us atleast 6 weeks to process your list. We will be much to busy at the outset.

## WANT ADS

CBUG will publish member to member non-commercial for sale and wanted ads for B128 and related equipment/software. The cost is \$10.00 per line of 110 characters and will appear in the next issue of THE CBUG ESCAPE. Checks will be deposited about 30 days prior to printing of an issue.

## REVIEWER REGISTRATION

It is always nice to share the load -- make the burden a little lighter for the folks who are doing so much to refine our library into a truly professional work of art. If you feel you are up to working thru programs that come with little or no instructions and can write reviews/instructions of them, repair as necessary, consolidate duplication, etc., then CBUG NEEDS YOU.

Join the CBUG reviewing staff. Indicate your expertise on the reverse side and you'll likely hear from the co-ordinator, Mark Schwarzbauer.

## CBUG COUPONS

| SUBMISSION FORMS/PROTOCOLS   |               |                                                                                      |                                                                                                    |                                          |
|------------------------------|---------------|--------------------------------------------------------------------------------------|----------------------------------------------------------------------------------------------------|------------------------------------------|
| Name                         |               |                                                                                      |                                                                                                    |                                          |
| Street                       |               |                                                                                      |                                                                                                    |                                          |
| City                         |               |                                                                                      | Zip                                                                                                    |                                          |
|                              |               |                                                                                      |                                                                                                    |                                          |
|                              |               |                                                                                      |                                                                                                    |                                          |
| Date                         |               |                                                                                      |                                                                                                    |                                          |
|                              |               |                                                                                      |                                                                                                    |                                          |
|                              |               |                                                                                      |                                                                                                    |                                          |
|                              |               |                                                                                      |                                                                                                    |                                          |
| LOCAL CHAPTER FORMATION      |               |                                                                                      |                                                                                                    |                                          |
| REQUEST FOR DATA BASE SEARCH |               |                                                                                      |                                                                                                    |                                          |
| Name                         |               |                                                                                      |                                                                                                    |                                          |
| Street                       |               |                                                                                      |                                                                                                    |                                          |
| City                         |               |                                                                                      | Zip                                                                                                    | a begin acces solds make                 |
|                              |               |                                                                                      |                                                                                                    |                                          |
| Date                         | -             |                                                                                      |                                                                                                    |                                          |
| Beginning Zip Code           | Ending        | Zip Code                                                                             |                                                                                                    |                                          |
|                              |               |                                                                                      |                                                                                                    |                                          |
|                              |               |                                                                                      |                                                                                                    |                                          |
| WANT ADS                     |               |                                                                                      |                                                                                                    |                                          |
| Name                         |               | 1 8000 GETTO 08024 08050, 08289 09025 40224                                          |                                                                                                    |                                          |
| Street                       |               | s eines essenio yezzo dazion austra essenio spota                                    |                                                                                                    |                                          |
| City                         | State         | s දැපා සහ සහ කාර කාර කාර කාර සහ සහ සහ සහ සහ සහ සහ පැව<br>                            | 710                                                                                                    | S SECTORES CITIES SECTO                  |
| Date                         |               |                                                                                      |                                                                                                    |                                          |
| Ad to read:                  |               | wasen copies desire comes duran series areas ababs docto cristo attain paren erice i | COMES COMPANY GARAGES CONTROL CONTROL  | whose shoot gives that there extra extra |
| If-more-than-one-line, attac | ch page. Remi | t \$10.00 per                                                                        | line attache                                                                                                    | d hereto.                                |
|                              | <del></del>   |                                                                                      |                                                                                                    |                                          |
| REVIEWER REGISTRATION        | Only mar      | k those which                                                                        | you can off                                                                                                    | er help in                               |
| Zip Code                     | Data          | erscript II                                                                          | Pretty Good                                                                                                    | Expert                                   |
| Hours available: to          |               | erscript ii                                                                          |                                                                                                    |                                          |
| Name                         |               | c Result                                                                             | Commence of the Commence of the Commence of th |                                          |
|                              | xpert CAB     |                                                                                      |                                                                                                    |                                          |
| Telecommunications           |               | ic                                                                                   |                                                                                                    | H                                        |
| Instrumentation              | المينا        | hine Language                                                                        |                                                                                                    |                                          |

be ignored. Thus, using "an\*mals" is the same as using "an\*".

These wildcard characters may be used together along with specifying the drive. For example:

directory d1,"?a?i\*"

will list ALL files on drive 1 that have an 'a' and an 'i' in the second and fourth positions of their name, regardless of the length of the name. Thus it might list "animals", "&arithmetic", "/acid", "(aviation)". By the way, the order of information given to "directory" is not important. We could have used:

directory "?a?i\*",d1

With the directory command, filename patterns allow you to list ALL files that match the pattern. Later we will see what happens when filename patterns are used in other commands.

The wild card characters (? and \*) MUST NOT BE USED IN THE NAME OF A FILE STORED ON THE DISK. That is, it is fine to use ? and \* in the "directory" command, but not in the "dsave" command.

1.2.4 Interpreting The "directory" Listing

1.2.4 Interpreting The "directory" Listing
The first line of the directory listing tells you (in order) the drive number in which this disk is located (0 or
1), the name of the disk, and the 2 character ID of this disk. (Ignore the other 2 characters now.)
The next lines list the files on the disk. The number to the left gives an indication of how much disk space is used by the file, in number of blocks. Suffice it to say that a newly formatted 8050 disk has 2052 blocks to use.
Then comes the filename (in quotes). Finally there is an indication of what type of file it is: "prg" means a program file (BASIC or machine language), "seq" means a (sequential) file containing data (such as documentation or information), "rel" means a (relative) file containing data.
The last line of the directory listing (for each drive) tells how many blocks are not used on the disk.

## 1.3 LOADING PROGRAMS

Once you know what's on a disk you will probably want to load in some program and run it. We all know, of course, that you can press SHIFT-RUN and the first program on drive 0 will be loaded and run. But what about a different program on a different drive? If we want to load and run any other program, we MUST specify its name to the "dload" command. We will also have to type the "run" command after the program is loaded in. (SHIFT-RUN sneaks in a RUN

commano. We will also have to type the "run" command after the program is loaded in. (SHIFT-RUN sneaks in a RUN command for us that you might not have noticed.)

Just as with the "directory" command, "dload" allows us to specify a drive and a file name or filename pattern. Again, the information can be specified in any order:

dload d1," program" OR dload "program",d1

We can use a filename pattern with the "dload" command to tell it to load the FIRST program whose name matches the pattern. Since the pattern "\*" will match any program name, we can load the first program from drive 1 with:

dload d1,"\*" dload d1,

Or we can load the first program whose name is five characters long using: dload "?????"

The "dload" command assumes that you meant drive 0 if you do not specify a drive.

## 2 COMPUTER:

Assumed: Only that you are using a B Series Computer.

By "computer" I mean the keyboard portion of your system (which is the main unit) in combination with the screen. I will be mentioning just a few of the special characters that you can use to get things done.

## 2.1 SOME SPECIAL KEYS

FUNCTION KEYS are explained in the User's Guide and the Protecto Book. I will not explain how to set them here. will just mention that when you press a function key the B128 acts as though you had actually typed the characters "stored" in the key you pressed.

SHIFT RUN causes the computer to act as though you had typed the commands to load and run the first program on drive O.

causes BASIC to terminate the program as soon as it can.

Commodore key causes the computer to stop scrolling the data off the top of the screen. This freezes the output. Notice that this does not necessarily freeze the program; it freezes the output only. If the program is trying to display something, it will then be frozen; otherwise the program will continue UNTIL it needs to display something.

CTRL (control) key is used for 2 different purposes. If the computer is displaying information to the screen, pressing the CTRL key causes the computer to pause between screen scrolls. As with the Commodore key, this key only slows down a program because it slows down displaying to the screen. If the computer is waiting for input, rather than displaying output, the CTRL key can be held down, just as SHIFT is, to access some graphics characters and other special characters beyond the scope of this paper.

GRAPH (graphics) character switches the B128 into upper case and graphics only mode.

SHIFT NORM (normal) character switches the B128 into lower and upper case only mode. Some graphic characters are still available.

SHIFT CLR (clear) character clears the screen.

sends the cursor to the upper-left-most position of the screen. Some programs change the screen so that only a part of it (a window) is used. Issuing a HOME character when the cursor is already at the upper-left-most position of the window causes it to "escape" from the window and the cursor is sent to the absolute HOME upper-left-most position.

**RVS** causes all following characters to be reversed. If they would have been white on black, they will be

displayed as black on white, and vice versa.

SHIFT OFF turns off the action started by the RVS key.

ESC (escape), if the screen is in "quotes mode", will simply abort this mode (explained below). Otherwise, ESC followed by a letter (unSHIFTed), causes an action which differs for each letter, as follows:

LETTER: **ACTION PERFORMED:** 

Enter automatic insert mode. Characters to the right slide over with each character typed. Cancel automatic insert mode. Opposite of ESC a. The cursor stops flashing and just stays "on."
The cursor flashes. Opposite of ESC e. a

C е

f

Insert a line prior to the line the cursor is on, which moves down along with all other lines under it. Move to the start of this line.

ijk Move to the end of this line. Normal screen. Opposite of ESC r. n

Erase from cursor to the end of the line. q

Reverse screen (black on white). Т

Solid cursor (a one-character block).

Underscore cursor. u

- -----> A non-letter following an ESCape merely causes the computer to ignore the ESCape and the non-letter.
- QUOTES (") When an odd number of quotes have been displayed, any cursor controls, including HOME & CLR, and many other special characters will be displayed as a reversed character, instead of their action being performed. This is called "quotes mode." When an even number of quotes is displayed the special characters again perform their actions. However, see ESC in the previous section.

  DEL This character, although mostly used on input, actually is performed on output. It simply gobbles the character to the left of the cursor and moves all the characters to the right of it 1 character left. This

is how you DELete typing mistakes.

SHIFT INS is used to insert a character before the character currently under the cursor. When you use this character, the character under the cursor and all those to its right are shifted one character right, if they can be. You can now type in the missing character. The computer keeps track of the number of times you press SHIFT INS in a row. It then goes into "quotes mode" for that number of characters. However, see ESC in the previous section.

## PRINTER:

Assumed: That you are using a Commodore 4023 or like Commodore dot-matrix printer. Also, that the printer's device number is 4. If not, replace 4 with the appropriate device number in the following. Also, I use the variables P and PF to refer to two numbers, both from 1 to 255 and both different.

## 3.1 PUTTING THE PRINTER IN LOWER CASE / UPPER CASE MODE

Assumed: that you first open a file to the printer with a command such as

To put the printer in lower / upper case mode only temporarily, print a cursor down character prior to the section. Printing a cursor up or beginning a new line will cause the printer to leave lower / upper case mode. For example: print#P,"(cursor down)upper & lower (cursor up) upper & graphics"

To place the printer in lower / upper case mode until changed back or turned off, use these commands:

open PF,4,7: print#PF: close PF Application packages such as Superscript assume the printer to be in upper case / graphics mode. These packages preface each line with a cursor down.

## 3.2 PUTTING THE PRINTER INTO UPPER CASE / GRAPHICS MODE

To put the printer in uppercase / graphics mode temporarily, print a cursor down prior to the section. A cursor down always prints the following characters in the OPPOSITE MODE that the printer was in. A cursor up or new line cancels this temporary switch. See above for an example.

When the printer is first turned on it "wakes up" in this mode. To switch the printer back to upper case / graphics

mode, use these commands:

open PF,4,8: print#PF: close PF

## 3.3 PAGINATION

Pagination causes the printer to skip 6 lines, 3 at the top and 3 at the bottom, of each page. To turn on pagination, print a SHIFT CLR character to the printer. NOTE: This character is not buffered by the printer. It is performed immediately. Now move the top of the page to just past the little black rollers on the page holder. To turn off pagination, just print a HOME character to the printer. This character is also performed immediately instead of being buffered. The current page will eject and then the printer is no longer paginating.

## 3.4 EJECTING A PAGE

The way to eject to the top of the form is (believe it or not) to print a HOME immediately followed by a SHIFT CLR to the printer, as follows: print#4,"(HOME)(SHIFT CLR)"

ABOVE BY: Warren Swan, CBUG Q & A editor

We all owe Warren a great deal for his untiring efforts not only in preparing the Q & A columns, but for his direct assistance of members in trouble, providing tutorials for meetings, and authoring numerous critically important library programs such as "!rescue" which "unscratches" lost disk files. If you have any subjects needing Warren's response, kindly send them, one on a page to Warren Swan c/o CBUG. Be sure to put your name, address plus day and evening phone numbers on EACH page.

The purpose of this article is to shed some light on the pedigree of Commodore's B/series of computers. This is a composite of information that has come my way through the years, as one who monitors the computer market. To those of you that may have other bits as to the checkered history of the B's, please let me know and we'll eventually run a composite update.

1>>> What is the B/series(US) ?

first lets take a look at the product line as it was announced by Commodore in its Microcomputing magazine, June/July 1983, and then we'll fill in the gaps:

| MODEL       | RAM | STD CPU(S) | OPTIONAL CPUs | HI-PROFILE | 4 141 | MODEL      | RAM | STD CPU(s) | OPTIONAL CPUs | HI-PRO |
|-------------|-----|------------|---------------|------------|-------|------------|-----|------------|---------------|--------|
| CBMX-256-80 | 256 | 6509,8088  | Z80           | YES        |       | B X-256-80 | 256 | 6509,8088  | Z80           | NO     |
| CBMX-128-80 | 128 | 6509,8088  | Z80           | YES        |       | B X-128-80 | 128 | 6509,8088  | Z80           | NO     |
| CBM -256-80 | 256 | 6509       | Z80,8088      | YES        |       | B -256-80  | 256 | 6509       | Z80,8088      | NO     |
| CBM -128-80 | 128 | 6509       | Z80,8088      | YES        |       | B -128-80  | 128 | 6509       | Z80,8088      | NO     |

I've lined up the letter designations (above) so that their meaning (below) is easier to follow:

C---- Hi-profile console model with intergral hi-resolution monitor AND built in slim line(SL) 8250 disk drives.

B---- B/series of computers.

M---- intergral monitor.

X---- factory installed 8088 cpu.

The only two models to actually see light in the states were the B-128-80 (as the B128) and an altered CBM-256-80 (as the BM256), which DOSE NOT include the built in disk drives AND has a ROM which is not compatible with the 128's ROM when it is stretched to 256K.

2>>> So what's a P500/P128/B128-40/C128-40/B500/B700/B7700/700B/700BX ???
Well, it like this, the 500 and 700 designations were the original model numbers for the B/series. The 500 meant lo-profile and 700 meant hi-profile. Therefore,s in the chart above the first 4 models would have been 700 series and

the last 4 models would have been 500 series. The P500/P128/B128-40/C128-40 are all the same machine. As you might have figured out from your BLUE user's guide, the The PSUJ/P128/B128-40/C128-40 are all the same machine. As you might have righted out from your BLUE user's guide, the C128-40 was hybrid which was a step between the C64 and the B/series, yet compatible with neither. A few of these machines have seen daylight, less than 100 throughout CAN/UK/US combined. The few sold proved super embarrassing to the CBM/PET dealers, who quickly issued credits and refunds since the machine had NO programs and Commodore had no intention to support the machine. Just as a side line, what is today known as the C128 is a refinement of the technologies and concepts originally designed for the 128-40 & 128-80 computer family.

The 700 followed by letters is simply the UK manner of designating model numbers. The only two models distributed by CBM/UK (as of May 1984) were the 700B aka BM-256(US), and the 710B aka CBM-256-80(US) as originally announced with built in disk drives.

built in disk drives.

3>>> etq., etc., etc.

What product was never announced in any publication or CBM product flyers, and therefore caused one to ask; Even if there was an 8088 cpu AND an MS-DOS disk how are the current disk drives (2031/4040/1001/8050/8250) going to read the IBM formatted MS-DOS disk? Easy, they're not. Commodore was suppose to market a series of IEEE IBM-compatible drives, this is mentioned in a Commodore's 1982 Annual Report. Promises, promises.

4>>> Why wasn't the B/series marketed in the US and CAN?

Well, the basic answer is poor timing. In the US Commodore delayed development of the B/series (and all support hardware and software) in favor of the very popular VIC-20 and C-64. Corporate thinking- Go for the Gold. Also, in the interim CBM acquired rights to the IBM-compatible Hyperion from Canada. Corporate thinking- Why bother developing a hybrid IBM-compatible (B/series), when you now own a straight IBM-compatible? Another factor was the 'more computer for your buck' philosophy/war pushed by Commodore, after all how can you ask \$1795 for 128k/monochrome, while your hustling 64k/color for \$200 (the C64's price at the time the B/series was officially dumped).

5>>> Did we get screwed?

YES and NO. It depends, if you paid \$1795 at a CBM/PET dealer, plus the money for a disk drive, monitor, printer, etc. OUCH!!!! If you got a Protecto package, it was a hell of a bargain; as long as you realized that the software-base was small and if existing software met your needs.

6>>> The Future.

\_\_\_\_\_

The future is totally depended on the unity of the B/users movement, Commodore has treated the B/users "with no respect". However, if enough users support those fighting it out with Commodore, we should be able to make them see the errors of their ways.

Notes about your author: Some may find the name slightly familiar because 1> you were referred to me by Commodore's customer service or 2> you've seen my name mentioned in either the BUG, CBUG, or CompuServe's CBM-310. CBM's customer service has me listed as B/users NYC, and as the only B/user group available. The B groups cannot get listed, for some reason. In this capacity I've had the opportunity to speak to many of you on the phone, and it has proven a most interesting experience. Some of you have written me and never received a response, sorry but this is basically a one man band, user group operations were deferred to the BUG/Lampoc 'cause I simply don't have the time to answer so much mail. At this point, I serve as a hot line for those seeking help, and provide B Users Groups with whatever assistance I can.

For those who wish to contact me, you can reach me as follows:

If you want to send me some info or the like -- MAIL: Mr. Angel M. Matos//3176 Decatur Ave #6E//Bronx, New York 10467.

If you'd like to shoot the breeze -- HOME: 212-231-6028 from noon 'till midnite (eastern), until 9/30/85. Please no collect calls, if you get my machine, I can only return local calls. Finally, you can leave me a note on Compuserve: E-mail or PCS 116 in the B128 section -- #75146.2224. Please note that as a lousy typist, I rarely pen much on the system, but I do monitor the system 2 or 3 times a week. Till next time, happy hunting !!!

## THE PENNSYLVANIA CONNECTION

#### NEW and OLD HINTS ABOUT TAMING THE B-SYSTEM

By: Elizabeth Deal

---> Does your B-machine hang up when you try to load Superscript or some other program? Do all the red lights on the drive go on when you say PRINT DS\$ or try some other disk talk? Does it hang up when you try to SAVE? Mine does. It has to do with equipment plugged in but not turned on. It drives me nuts, but I think I have finally found a routine to prevent/fix the crash:

So if your printer is connected, but not on (as in "I don't plan to print for a month!") you can either turn it on or unplug it. That will fix the problem 100%. What if you have already loaded a bunch of stuff successfully and then realize that you may crash SAVEing? Simple: turn the printer on. Now, press the little reset button. When the computer says "ready." everything should work. PRINT DS\$ should return something on the screen. I push that little button whenever I change anything on the IEEE bus. It seems to tell the computer what's out there... I don't really know why the B behaves so funny. It has something to do with the current the tri-port chip has to sink. I don't know much about sinking things. My PET never had this kind of difficulties! <<Liz, I've never had this problem and I run with the printer off quite often to keep from waking the wife -- but with two keyboards on the same IEEE there is often some printer off quite often to keep from waking the wife -- but with two keyboards on the same IEEE, there is often some strange goings on that we've not had time to study>>.

To print any program on a printer do this: open 4,4:cmd 4:list when all the noise stops, you have to type: print# 4:close 4

If you forget that last part, not much harm is done on the printer. At worst, the last line will not print, and the cursor may act rather funny. Doing anything that causes a SYNTAX ERROR is one way to stop the mess. BUT, try to learn to use the last line. When you begin using disk for writing things, forgetting those last two commands could well lead to severe corruption of your disks.

You can change spacing between the lines on the 4023 printers. I find it convenient sometimes to attach a piece of paper with a disk directory to the disk envelope. I can print a fairly long directory in small space using 9 lines per inch. Here's how:

Set text (not graphic) mode: open 4,4,7:print#4:close 4

Set line spacing: open 4,4,6:print#4,chr\$(24):close 4

now list and close as above.

If you read your printer book, you'll see a different number. In fact they say that 24 will give you 6/inch. Don't trust everything you read, especially the printer manual, which just dragged old 4022 info along. Our values are new, we have a 4023. These numbers seem to do the job:

chr\$(18) -- 12/inch

24 9

28 8 30 7.5

32 7

34

36 6/inch -- this is the default spacing.

---> When you page, i.e. skip printing over the perforations, the above will cause a mess unless you also change number of lines/page. Channel 3 on the printer understands that. I haven't tried it but this should work: open 4,4,3:print#3,chr\$(90):close 4 -- for 90 lines/page

---> How to page? print clear-the-screen to the printer just as you open it. Either chr\$(147) or, in quotes, the CLR character (shifted CLR/HOME key):

open4,4:print#4,chr\$(147):cmd4:list ... print#4:close4

lists a program, and skips over the perforations IF AND ONLY IF you started with the print head positioned right under the perforation.

Once paging is turned on, do not do any manual adjustments - or you'll confuse things. If some printing ends before a page is over, push the red-light-button to move to the next page. (Don't do it if you haven't defined paging - unless of course you NEED to MOVE ALL the paper from this to the other side...)

---> Suppose you want to list a disk directory to the printer. No problem. There are two ways: the old-fashioned way is to load \$0",8 for directory in drive zero. The problem is that this method destroys any program in memory so do it when you don't need a program.

Now follow the load with the listing instruction:

open4,4:cmd4:list ... print#4:close4.

Few people realize that the B-machine is capable of printing the directory on the printer WITHOUT having to LOAD it in. First let's see how to see the directory. The magic words are DIRECTORY or CATALOG, they can be abbreviated 'cA' or if you prefer three letters to two, 'diR'. The full and complete syntax would include drive number and unit (if you forget the drive number, the wrong drive always fires up, right?):
catalog u9,d1,"optional pattern matching scheme"
but it's perfectly all right to omit much of this stuff, catalog d1 or directory d0 do just fine. So, to put it out on

the printer, we say:

open4,4:cmd4:directory

Hurray. You'd think Commodore would let us in on this secret!

NOw, to expand on this concept, you can do selective directories. Those of you familiar with the old DOS-wedge know that >\$0:w.\*

## THE PENNSYLVANIA CONNECTION

```
will pull only those file names which begin with "w." and that
>$0:?at*
will pull "cat", "bat", "bats", "cats and dogs".

Same thing in Basic 4 on the B (not on Pet4!):

cA"?at" will pull cat and all the other names shown above.

In SUPERSCRIPT you can do the same thing:
$1:w.b128*
shows all files which begin with 'w.b128'.
```

---> One of the unfortunate bugs in Superscript is that it does not flag an error when you plan to file away your text and you pushed just carriage return for an answer to the filename query. You end up with a 'comma' file. It looks in the directory like this: 15 "," sea

There seems to be no way to scratch such files. But there is a way. First, make sure you have no one-letter file names on a disk: cA dO,"?"

this matches just one character. Your comma file, and if they exist, others will list. At this point, rename all other one-letter files (you can't have that many, really!): rename d0, "a" to "aaa"

Now you can scratch the single comma file: scratch d0,"?"

You can, if you have to, rename all the other ones back at this point.

- ---> COPY command which is used to copy a file at a time has a weird bug: the disk drive crashes when a file already exists on the destination drive. The fault is not in the B machine, it's in the drive, I'm pretty sure of that. Solution? <<Or use Dale Findey's new copy utility which does it for you -- see the library>> Check what you plan to write first by looking at a directory. Say, you plan to copy file named FILEA from drive 1 to drive O. First, find out if FILEA is on drive O already: cA dO,"filea" and if all you see is the disk name (in reverse) and blocks free, then you can be sure FILEA isn't there. So it's OK to

copy d1, "somename" to d0, "filea"

or if you plan to use the same name: copy d1,"filea" to d0,"\*"

will do the job nicely for less typing. (Jim Butterfield tought me the \* trick).

- Disk files are in your hands. The 8050 is doing a marvellous job of keeping things clean. It's up to you to do the rest. It's not a bad idea to bulk-demagnetize a floppy before using it. <<Buy a audio tape bulk eraser at Radio Shack or the like, \$15-\$30 prox>> Never lay it any surface (it's the bottom part that gets written!). When not in the drive, keep the floppies in their envelopes, standing in some sort of a box. Don't pinch or bend them, the outer disk jacket has to be separated from the floppy to allow it to spin freely. <<Flippies, where you notch the other side and turn them over are a dumb idea. For a few pennies you run serious risk of spreading imbedded debree from the jacket liner onto the running disk. Double sided disks are for double sided drives -- ONLY.>>
- ---> When you mail a disk to somebody, pack it in something that cannot bend. Corrugated cardboard is good. It's not just a protection against bending, but also against squeezing the outer jacket. I sometimes get disks in the mail that are so squeezed they can barely turn, and my poor 8050 has to struggle.
- Finally, the most important thing about a disk is never to scratch files which have an asterisk next to their name when you list a directory. If disk is in drive O, type COLLECT DO to decorrupt the disk.
- ---> Most of the time the programs you see on the disks are there to be loaded and run. You can do that in two ways the RUN key or DLOAD programname then RUN. Using the RUN key is dangerous. Often a file you load isn't a Basic program.
  It may be a list of disk contents, it may be a Superscript file, it may be machine code program that some other program
  will load. How can you tell one from another? Load normally (dload), then LIST a bit of it. If it looks like Basic, then it is. Otherwise don't run it. It may lock up your machine or do silly things. Nothing tragic, really, but why ask for trouble?
- ---> Many people are developing conventions to signal what a file contains. Each of us has our own ways. My convention (always subject to change, of course!) is this: <--- or some other repeating patterns - group separators</pre> w.filename means wordprocessing files (superscript on the b) +filename means machine code or binary data file means a standard basic program you can load and filename run or load and list. If you run a file that is only meant for a listing, it will say SYNATX ERROR. That is a message to you that it is not a run file. If a name is short, I may include the word 'list' to help you.
- ---> Why listing files? Not to cause you any trouble, for sure, but to gain as much width as possible. I gain 6 letters on each line by skipping the word 'print' followed by quotes. SO when you list such a file on the printer, it should be fairly compact. And you can cut off the line numbers with scissors.
- ---> And this for all my programming friends, you'll love it. There is, a neat trick, I think I once saw in the TRANSACTOR: you can, in your programs say GOTO SOMELABEL, without having to type a line number. If you have a line number zero (nothing else will do!) containing GOTO 700, when the computer sees GOTO SOMELABEL it actually goes to line O which says GOTO 700 and you know where it will go. That opens

## THE PENNSYLVANIA CONNECTION

a door to all sorts of crazy fun. Imagine this: you're coding this long program. And at the end of it you're developing a new subroutine. You test it, and test it, and it keeps failing. In the mean time you're getting tired of typing GOTO 12345. So you define a function key to do the typing for you:
key 2, "goto 12345"
Great. The problem is, that as soon as you renumber a program, 12345 will not be a correct number (what's in quotes is

never renumbered). Outuch!! So here is a way to perform the trick. It is immune to renumbering problems:

0 on ky goto 100,12345

10 key 1, "clr:ky=1:goto run"

20 key 2, "ky=2:goto test" :rem it could have clr too if needed

100 --- main program to be run is here ---

12345 --- mean code to debug is here ---

You can use any other keys, of course.

Some thoughts on the uses and misuses of Function keys. Ever since the C64 came out, people have been misusing the keyboard.

This won't carry any weight and people won't listen to me, but I have a plea to program writers: don't use Function keys in programs, unless you take over the machine (as in Superscript). Two Reasons:

- It's much easier for the user (me) to remember to press a letter which in some fashion is associated with a job (L for load, S for save, Q to quit, ...) than to remember that A is on function 1, and L is on function 2, etc. I swear, one of the programs you sent me defines F-keys as the letters of the alphabet. Why can't we just push the alphabet?!!
- 2.) A more important reason is that Function keys are very special they are active even when the program isn't running. You can define a key to do a whole mess of things, at the SYSTEM level. As example is my use of keys to scroll a program, or to re-enable Keytrix or the monitor after you've killed it. I have NO ALTERNATIVE, only function keys can do that job. Whereas the program writers do have an alternative, over 60 keys on the keyboard to pick from. You see, when I crash, and programs often do crash, I want to push two keys to re-enable my utilities, but now I can't do it, and I have to type long things such as "bank2:sys 1024:bank15:poke6,0:sys6" just to get a monitor going.

The summary of the above is: if you can, use normal keys. Only if a job cannot be done with normal keys go in and redefine function keys.

It's not just my griping - it's a standard practice. Using function keys for jobs that don't need them is an overkill.

- ---> If you ever get a plus4 or c16 or c128 program, do not list it in the B, unless you're prepared to crash for good. <<That means you will have to cold start -- power off and turn on again; not terminally kill the computer by destroying a chip or two as did happen in some earlier PET equipment upon certain illegal instructions>> If a program contains keyword number (hex) \$e9 say bye, bye! Incidentally plus4 programs, but not c128 will list through my KEYTRIX if you get hold of the keywords list somehow and load them in as per instructions in KEYTRIX.
- You may have realized that Norman Deltzke has become the key pool of information about the B-machine. We couldn't do better. But Norman can't possibly cover everything unless you all send him the news. And if you need more information than Norman can give, there is always TPUG (international Commodore users' group in Toronto) and the TRANSACTOR magazine. As far as I can tell, these are the only people who care about us, or even know of the existence of the B machines. Commodore sure forgot fast enough.

That about wraps it up this time. Hope somebody found something useful in all this. I based this writeup on the telephone questions and some mail. While I can't promise to answer everything, you can send small questions to me via Norman for the next issue. <<AND folks, mark them real clearly, or they will end up in the Q & A department -- i.e. Liz Deal c/o CBUG/Norman Deltzke, 4102 N. Odell, Norridge, Il. 60634. ATTN LIZ DEAL on the contents also.>>

<<Thanks from all of us at CBUG for your help, advise and continuing support!!!!>>

Liz's hint for the day: Compact Disk Directory Listings: Put computer in text mode (no graphics), then: open4,4,7:print#4:close4 <RTN> --- text mode open4.4.6:print#4.chr\$(24):close 4 ---- 9/16 inch load"\$0",8 <RTN>

open4,4"cmd4:list <RTN> --- now it all prints print#4:close4 <RTN> --- to kill CMD

It should be possible to 'page' in the 9/16 inch mode, by telling the 4023 that it's page length is now 99:
open4,4,3:print#4,chr\$(99):close 4 -- but I've not tried it yet.

110 open15,8,15 120 print#15,"m-w"chr\$(0)chr\$(16)chr\$(3)chr\$(6)chr\$(4)chr\$(250)

130 dclose:end 140 rem" to

to reset the 8050 run the following routine open15,8,15,"uj":dclose

150 rem"

READY

A handy program from Joe Rotellu to speed up disk drive access -- shorten access time. Most noticably on the Micropolis version of the 8050. It will remain until reset and reportedly has no effect on programs: 100 rem" the code up to line 120 speeds up the 8050 disk drive.

## AND YOU SHOULD WISH

#### \*nb"sort methods"

<<I peeked at this file, which is available in full form in the library and said to myself, we must tell the world that the B128 is neither a toy, an obsolete technology, nor just one more tiny micro-computer. Here is one of several applications that have been filed with CBUG that will give our members the critical stepping stone to some truly outstanding application programs without having to re-invent the wheel nor put up with the "new & advanced" (reads nearly impossible to understand") languages. We can do handstands with the B128 while everyone else is trying to find the power switch! No loss at yesterday's tools (read: computer), they work just fine, maybe better because they are the senior citizen on the block.>>

brief: Commentary and methodology for sorting large files

author: Dan Van Wieringen 637 East Thompson Hoopeston IL 60942 (217)-283-5068 (Home) (217)-283-5531 (Office)

Disclaimer: Author Certifies that to the best of his knowledge, all materials in this work are in the public domain. Anyone having information to the contrary please notify the author and the Chicago B128 Users Group.

Since I use my B128 for business use in the Hospital setting, I am faced almost every day with the need to sort large files, some of which may reside on as many as five diskettes. We use the B128 for Accounts Receivable for Hospital Based Physicians, and for automated Log Books to track Medicare, Medicaid, and Blue Cross patients.

The best method I have found so far is to offload the files from Superbase (TM) into sequential files, sort/merge the sequenial files, and split them back into a "new" database on as many diskettes as necessary. (Like many I have talked to, a large capacity winchester disk drive would be nice, but getting permission to buy one (or several) has not been possible.)

For a step by step example of how this is accomplished, here is a series of superbase and basic programs that can accomplish the sort of a BIG file. I am presently working with 6800 patients on four 8050 diskettes, plus two SFD1001 drives for work space.

The database looks like this:

Account Number a< > Last-Name 5 First-Name CC Address City State Zip e< Service f 9<+#####.##> Charge Service Date h Comment i

For any sequential file you may wish to set up, all you would need is to set up a superbase data field for each field in your sequential file; if you only have one field, only set one field, if two then set two, etc., up to the limit of Superbase (127 fields).

Select the field to sort on and with the following Superbase program create a sequential file of the database;

100 database "database name"

200 file "file name"

300 sort on [h] to "sorted list 1": rem the 1 in "sorted list 1" must be different for each disk of the database. The second disk for example must be "sorted list 2", etc.

400 output down from "sorted list 1" to "1:part 1" &[a] &[b] &[c] &[d] &[d] &[e] &[f] &5,2[g] &[h] &[i]: rem the '&' makes the resulting sequential file smaller by stripping the trailing blanks from each record If we have three disks, then we do this with each one until on drive 1 we have files "part 1", "part 2" and "part 3". Put a blank formatted disk in drive 0 and proceed with the following BASIC program (Remember to 'quit' Superbase!):

------portions deleted for want of space on page, complete file in library-----4000 for i=1 to rf+1:input#1,ss\$(i,3):next:return

If we can put together a group of people interested in the CTI 10 MB winchester, we could get it for as little as \$1250 per unit. Anyone interested, please contact me. Dan Van Wieringen

## THE CBUG STATISTICAL SURVEY

If we are to gain the help of various vendors, it is necessary to show them conclusively that an investment in providing software or hardware to the B128 market place is a good investment.

We are not a large market, but I perceive that we are a darn intense one. To that end we are asking in this and future questionnaires all sorts of detailed, arcane, and sometimes confidential questions; and do expect full and accurate answers. The survey must be more than a token sampling, more like a 80% plus of members responding to be of real meaning. Such a response is an important statistic unto itself!

We are also asking for details as to your usage, capabilities, needs and desires as relate to the B128 so that we at CBUG and its special interest groups can try to tailor our efforts more exactly to members' needs. This feedback is obliquatory.

These questionnaires do not have names on them and there will be no attempt to match respondents up with actual members. The information will be used solely for the purpose of statistical analysis and no reports will be drawn as to individual respondents. Because of the quantity of line items, the information will be in several data bases, and additional questionnaires will be circulated to further define what the CBUG membership wants.

To insure future integrety of the statistical bases, each respondent must choose a four digit (alpha/numeric) key adjacent to his zip code (anything will do, just so it's unique). Write this key down in a safe place use it on all future survey responses/updates. You may wish to keep a copy of what you have submitted should material changes occur from time to time.

| There are three types of response requested. The square boxes are for a yes/no response which should of for no. The hex boxes are for numeric responses, either multiple choice, or as a scaled value, alpha responses are requested, there will be | O to 9. Wher  |
|----------------------------------------------------------------------------------------------------|---------------|
| You may add essay type information on a separate page it will be used to construct future questionnair our analysts a better feel for the needs of the group.                                                                                       | es and to giv |
|                                                                                                    |               |
| * * * * * * * * * * * * * * * * * * * *                                                                                                    | *             |
| *                                                                                                    | *             |
| *                                                                                                    | *             |
| * WARNING                                                                                                    | *             |
| **  **  **  **  **  **  **  **  **  **                                                                                                    | *             |
| *                                                                                                    | *             |
| * IT HAS BEEN DETERMINED THAT FAILURE TO READ INSTRUCTIONS IS                                                                                                    | *             |
| *                                                                                                    | *             |
| * HAZARDOUS TO YOUR COMPUTER, DATA FILES, AND YOUR PEACE OF MIND!                                                                                                    | *             |
| *                                                                                                    | *             |
| ×                                                                                                    | ¥             |

Many of us think we are too busy to really study the paltry instructions provided with our computers and certain of the software. It is imperative that you do so. Before you say "I give up", try and read them again, tinker and play a bit using dummy files. If all that fails, then Yell For Help.

## SOME WORDS OF THANKS

This publication, and the formation of CBUG both have succeeded thru the help and support of many.

My wife Barbara and the kids have had to watch me burn the candle at all 5 ends over the last several months, a steady diet of 3AM; CBUG to the exclusion of all else. And after all of that was heaped upon them, they are digging in and giving hundreds of hours to the mechanicals of publishing and order fulfilment.

And the many dedicated members such as Fred Lovejoy, Jim White, Mark Schwarzbaur, Bruce Faierson, and others who have helped me keep my eye on the ball in these last few stressful deadline hours.

The folks at Protecto, and even at Commodore, who have tried their level best to aid the CBUG effort.

CBUG's local leadership, Warren Swan, Dale Finkey, and Marilyn Gardner who have given unselfishly of their time and efforts to make our meetings run freeing me for the national effort. Liz Deal, Angel Matos, Anthony Liversidge and many many others who have offered encouragement and valuable help as the project grew bigger and bigger. And they've found time to contribute material too! It is they and more that are leading us onwards to success!

Everyone just now coming into the CBUG effort owe each of these critical members their thanks, I'm just the catalyst.

<Norman Deltzke, CBUG organizer>